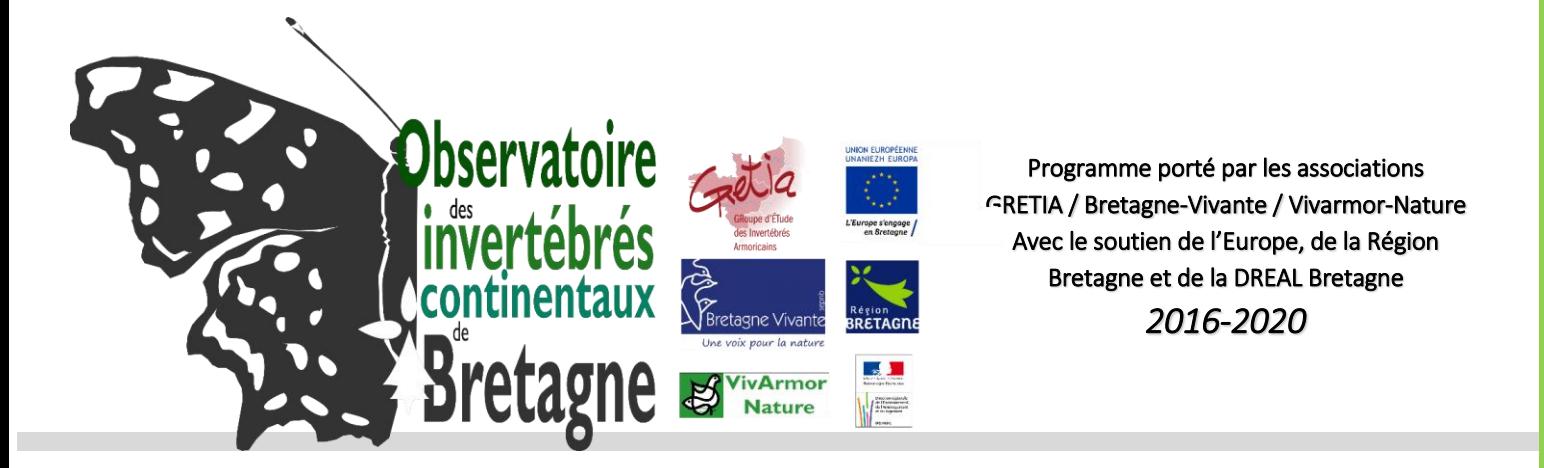

# **Proposition de listes d'espèces déterminantes ZNIEFF d'invertébrés en Bretagne :**

# **les Longicornes**

*(Cerambycidae)*

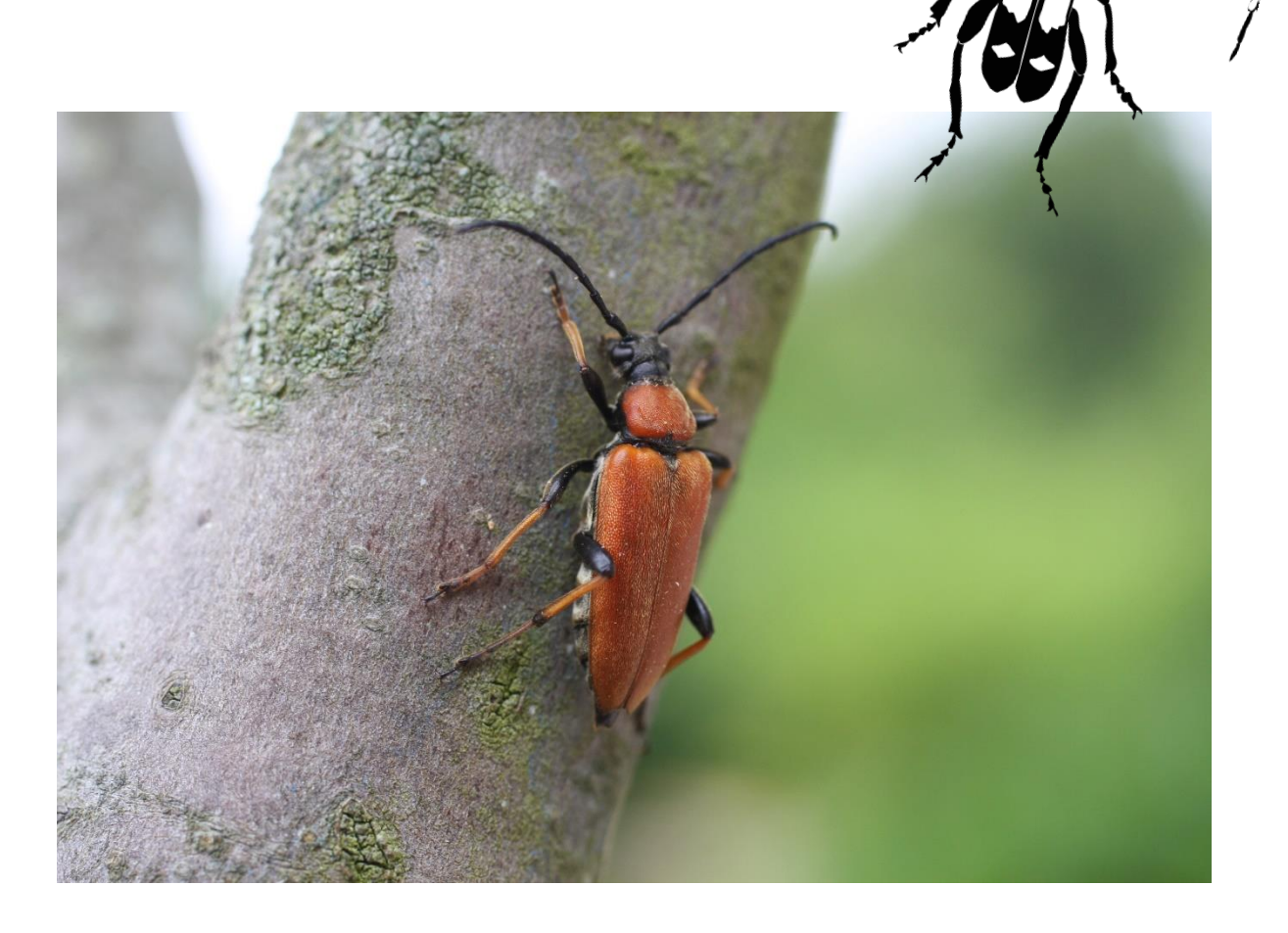

**Septembre 2018**

**Rédaction**: Lionel PICARD (GRETIA).

**Analyses :** Lionel PICARD (GRETIA), avec les conseils de Franck HERBRECHT (GRETIA) **Coordination de l'étude pour l'observatoire :** Lionel PICARD (GRETIA).

**Remerciements :** Franck HERBRECHT (GRETIA) et Julien TOUROULT (MNHN)

**Ce rapport doit être référencé comme suit :**

PICARD L., 2018. – *Listes d'espèces déterminantes ZNIEFF d'invertébrés en Bretagne : les Longicornes*. Rapport réalisé par le GRETIA dans le cadre de l'observatoire des invertébrés continentaux de Bretagne (2016-2020), porté par le GRETIA, Bretagne-Vivante et Vivarmor-Nature, pour l'Europe (FEDER), la Région Bretagne (contrat-nature) et la DREAL Bretagne : 17 p. + annexes.

Illustrations de couverture et photo : L. PICARD /GRETIA.

### **Rappel du contexte**

 **L'observatoire régional sur les invertébrés continentaux est porté par le GRETIA, Bretagne-Vivante nature) et de la DREAL Bretagne.** Il a pour objectif de **valoriser les connaissances existantes en**  crustacés non marins. Les actions mises en place doivent permettre une meilleure prise en compte référencement, saisie de données, inventaires de conections, vandation des données, ilstes<br>régionales d'espèces, listes déterminantes ZNIEFF, listes rouges, couches d'alerte, indicateurs **et Vivarmor Nature, avec le soutien financier de l'Europe (FEDER), de la Région Bretagne (contrat-Bretagne pour les « invertébrés continentaux »** : insectes, arachnides, myriapodes, mollusques et des invertébrés dans les politiques de conservation aux échelles locales et régionales : référencement, saisie de données, inventaires de collections, validation des données, listes régionaux, collaboration entre producteurs de données, etc.

 méthodologie a été validée par la commission**.** Cette méthodologie se base essentiellement sur le différents, ainsi que sur le **guide méthodologique pour l'inventaire continu des Zones Naturelles En 2017, l'observatoire a travaillé sur une méthodologie d'élaboration de listes d'espèces déterminantes pour les invertébrés** (GRETIA & al., 2017), soumise en CSRPN du 18 janvier 2018. La **travail réalisé par le GRETIA en Basse-Normandie** (Jacob, 2016) pour 6 groupes taxonomiques **d'Intérêt Ecologique, Faunistique et Floristique (ZNIEFF)** en milieu continental (Horrelou & *al*, 2013).

Ce rapport présenté ici constitue un **exemple concret d'application de la méthodologie** sur un groupe taxonomique particulier, **les longicornes.**

Il propose à l'issue de l'évaluation **une liste de 15 espèces pouvant potentiellement être retenues comme espèces déterminantes pour les ZNIEFF de Bretagne.**

# 爱一些是 Bretagne 1999

# Contenu

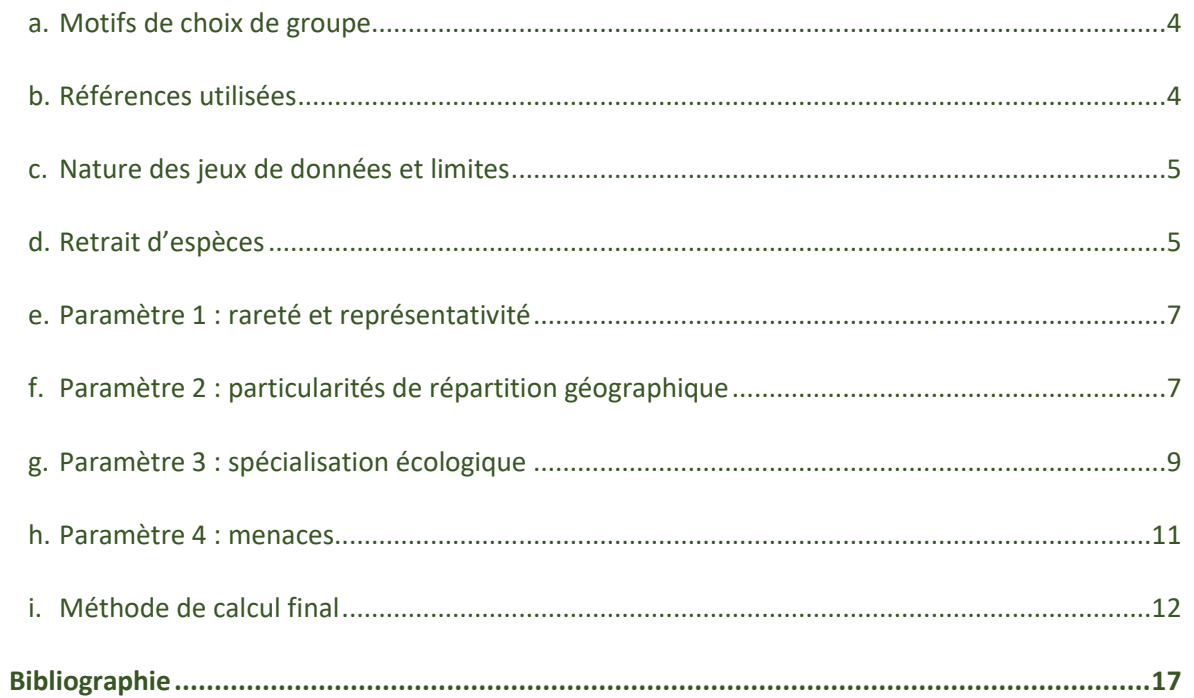

# a. Motifs de choix de groupe

<span id="page-3-0"></span>Les *Cerambycidae* (longicornes) composent une famille de coléoptères intéressante à prendre en compte dans le cadre de l'élaboration de listes déterminantes en Bretagne et ce pour plusieurs raisons distinctes :

- **Un niveau de connaissance local relativement satisfaisant**, en raison notamment de la publication d'un atlas à l'échelle armoricaine par le GRETIA (**Gouverneur & Guerard, 2011**). La disponibilité d'un tel outil permet d'avoir à disposition un lot de données suffisant à l'échelle de la bretonne, actualisé et surtout validé.
- **Un niveau de connaissance national satisfaisant**. Les longicornes sont en effet de mieux en mieux connus à l'échelle nationale via un programme porté par **l'INPN, le programme « Saprox »** qui se penche plus particulier sur les organismes saproxyliques. Un tel programme permet d'avoir facilement accès à une connaissance nationale et de contextualiser les enjeux régionaux. Il est par ailleurs porté par des experts reconnus, ce qui permet de solliciter un regard extérieur sur la proposition de liste présentée ici.
- **L'identification des longicornes reste largement plus accessible** que celle d'autres familles de coléoptères plus vastes en nombre d'espèces, moins documentées ou recourant systématiquement à la dissection.
- **Les longicornes peuvent être de bons indicateurs de l'état de conservation du milieu** abritant des espèces très spécialisées (espèces saproxyliques, espèces floricoles), mais surtout lié au fait que cela est bien documenté contrairement à d'autres groupes. Ils sont notamment pris en compte dans un programme porté par **l'ONF (Brustel, 2001).**
- Les longicornes sont pris en compte dans divers dispositifs règlementaires (2 espèces protégées en France, Annexe II Directive Habitats, etc.) ou listes de références (Listes Rouges internationale et européenne).

# b. Références utilisées

<span id="page-3-1"></span>La taxonomie suit celle proposée par le référentiel du MNHN : TAXREF v.11.

## Notons que **le niveau taxonomique traité pour l'évaluation est le niveau spécifique.**

Les références bibliographiques principalement utilisées sont détaillées dans la bibliographie. Il s'agit principalement de :

- Brustel H.,2001
- Brustel H., Berger P. & Cocquempot C., 2002
- Gouverneur, X. & Guérard, P., 2011
- Leroy B., 2015
- LöbI I. & Smetana A. (ed.), 2010

Les calculs des poids de rareté des espèces ont été effectués à l'aide du logiciel R version 3.4.3, (www.r-project.org) et de la librairie associée : Rarity version 1.3-4 (https://cran.rproject.org/web/packages/Rarity/index.html). La méthodologie est basée sur le travail de LEROY *et al.* (2013).

# c. Nature des jeux de données et limites

<span id="page-4-0"></span>Les matrices de distributions géographiques ont été construites à l'aide des références suivantes (tableau 1).

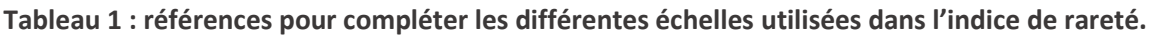

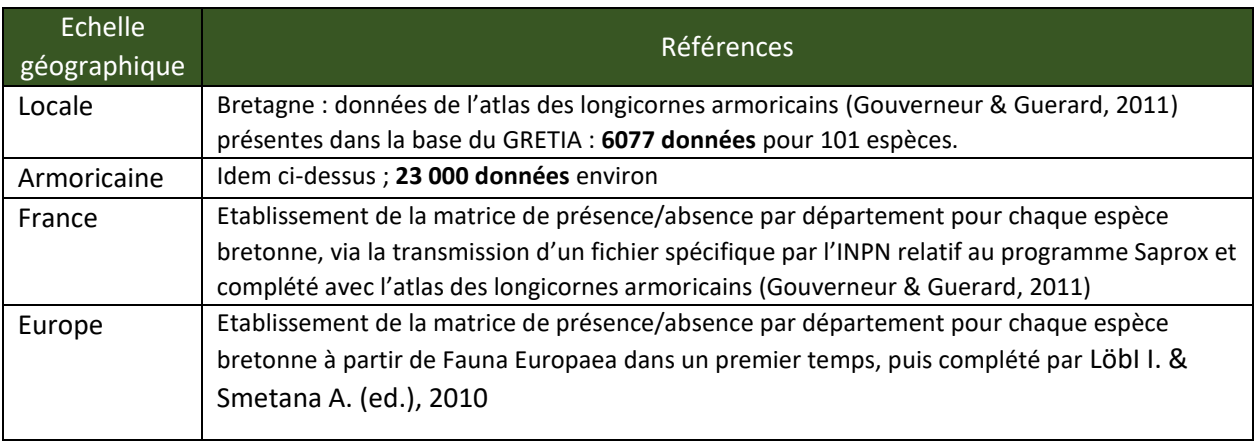

Nous précisons que seules les données bretonnes et armoricaines mentionnées dans l'atlas de 2011 ont été prises en compte. Il existe des informations plus récentes, notamment en lien avec un programme de Contrat-Nature porté par le GRETIA entre 2014 et 2017. En dépit de leur fiabilité, ces jeux de données ne sont pas passés par un processus de validation globale et pour cette raison, nous avons préféré travailler uniquement à l'échelle du référentiel validé pour l'atlas.

Soulignons qu'en Bretagne, la répartition des données n'est pas uniforme.

# d. Retrait d'espèces

-

<span id="page-4-1"></span>Le traitement de la liste a été réalisé au niveau spécifique.

En définitive, **19 espèces sur les 101 de faune bretonne ont été retirées, soit 82 espèces restantes**  pour l'élaboration de la liste. Le retrait de ces espèces est justifié suivant plusieurs critères, sur la base d'informations mentionnées dans l'atlas des longicornes armoricains (Gouverneur & Guerard, 2011) :

- Espèces non revues depuis 1980 : cela concerne 8 espèces, pour lesquelles aucune observation n'a été faite après 1980 et qui étaient globalement peu observées auparavant. Cela ne signifie pas qu'elles ne sont plus présentes et qu'elles ne justifieraient pas une reconnaissance en terme d'enjeu de conservation dans l'absolu, mais leur présence dans une liste de référence théoriquement actualisable tous les 10 ans ne nous paraissait pas judiciable en l'état actuel des connaissances.
- **Espèces présentant des problèmes d'identification ou de détection** (confusion possible, donnée douteuse, modification taxonomique, détectabilité réduite) **:** quatre espèces ont été considérées dans cette catégorie.
- **Espèces importées ou associées étroitement aux plantations :** il nous paraissait délicat de conserver des espèces généralement associées à des modes production (sylviculture), pour lesquelles le statut est incertain (introduction ?) et qui peuvent créer des biais évidents avec des répartitions morcelées.

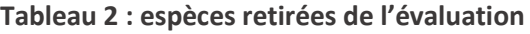

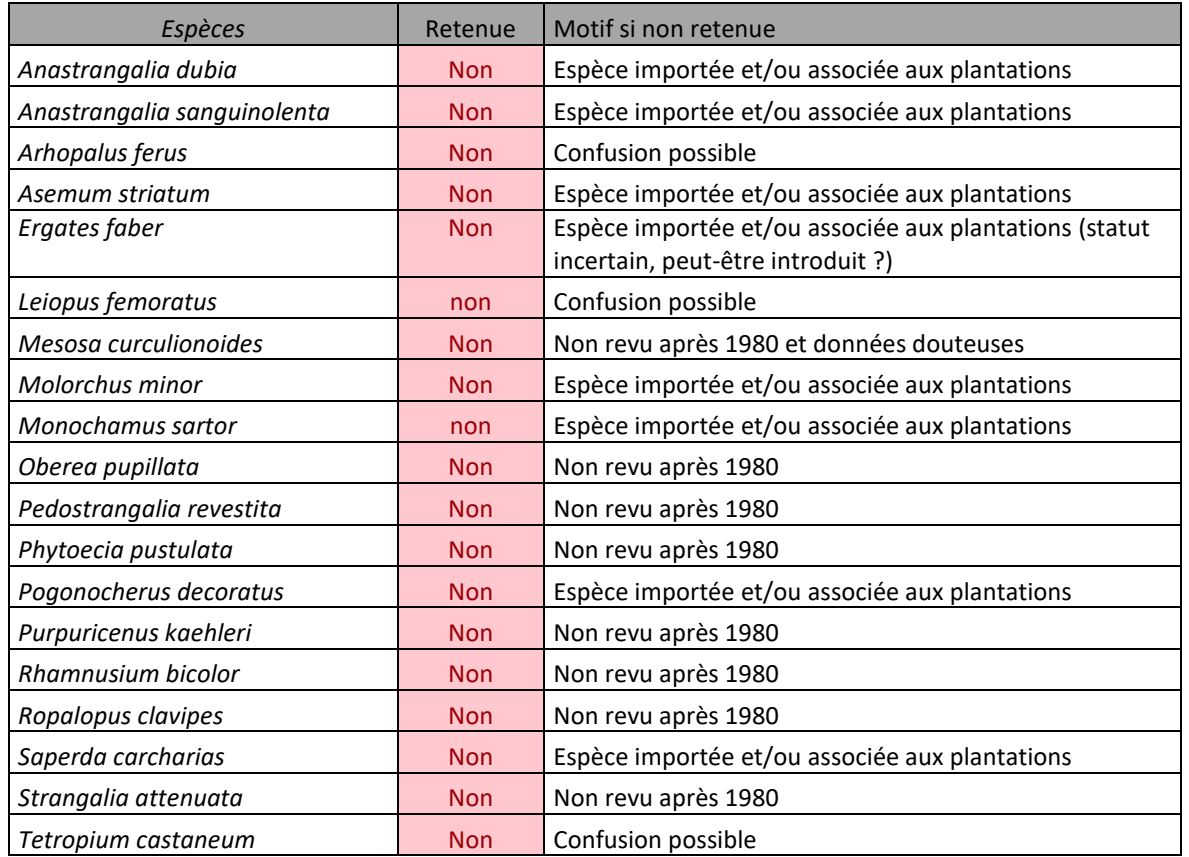

Nous précisons ici que lors de la séance plénière du CSRPN du 25/09/2018, le cas particulier des espèces non revues depuis 1980 a été posé. Ces espèces n'ont pas été prises en compte, car elles étaient déjà peu mentionnées en Bretagne avant 1980 (moins de 10 mentions historiques). Cependant, leur régression armoricaine parfois notable, nous invite à rester vigilant.

Bien qu'écartées de la liste présentée ici, si des observations futures devaient être réalisées sur le territoire breton, leur statut devra être revu afin de réévaluer leur possible « déterminance ». Ces espèces à mettre en « veille » sont plus précisément :

- *Oberea pupillata,*
- *Pedostrangalia revestita,*
- *Phytoecia pustulata,*
- *Purpuricenus kaehleri,*
- *Rhamnusium bicolor,*
- *Ropalopus clavipes,*
- *Strangalia attenuata.*

# e. Paramètre 1 : rareté et représentativité

<span id="page-6-0"></span>Le calcul du « poids de rareté » a été effectué avec l'indice de Boris Leroy (cf. LEROY *et al.*, 2012, 2013), comme recommandé par GRETIA, BRETAGNE-VIVANTE & VIVAMOR NATURE (2017).

Nous avons opté pour les trois échelles suivantes dans le cadre de cet indice :

1) échelle européenne : présence par pays ;

2) échelle nationale : présence par département ;

3) échelle bretonne : présence par maille UTM 10km/10km (telle que figurée dans l'atlas)

Les seuils ont été attribués visuellement suivant les ruptures naturelles de la courbe des poids de rareté.

# f. Paramètre 2 : particularités de répartition géographique

<span id="page-6-1"></span>Les répartitions des espèces ont été examinées à l'aide des données exposées dans le point C, avec la même source que pour le paramètre 1.

Pour la lecture des cartes, nous avons choisi de faire figurer à la fois la répartition régionale (maille UTM de présence/absence pour l'exemple des longicornes ; sources : Gouverneur & Guérard, 2011), la répartition nationale (présence/absence par département ; sources : INPN) et la présence par pays d'Europe (source : Fauna Europaea ; Lobl & Smetana, 2010). Cela représente une carte de grande taille sur laquelle il est possible de zoomer. L'avantage était de ne pas démultiplier les cartes et de pouvoir visualiser simultanément l'intégralité des données de répartition. Pour ne pas trop complexifier, nous n'avons pas fait apparaitre la nuance concernant la datation des données (antérieures à 1980 / après 1980), l'interprétation se faisant aussi en consultant l'atlas des longicornes.

L'interprétation générale doit par ailleurs se faire avec prudence, les données affichées n'étant pas forcément exhaustives. Par ailleurs, le fait de griser l'intégralité d'un pays (spécifiquement la Russie), masque la répartition fine des espèces à l'échelle européenne. Cependant, en l'absence d'informations plus précises, nous n'avons pas eu le choix. Cela vaut également pour les territoires insulaires (Sardaigne, etc.). Il est important de rester mesurer sur leur prise en compte.

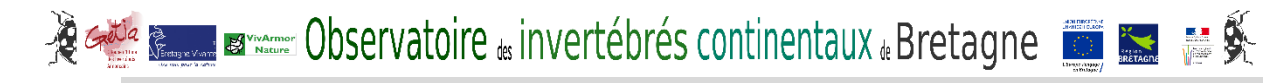

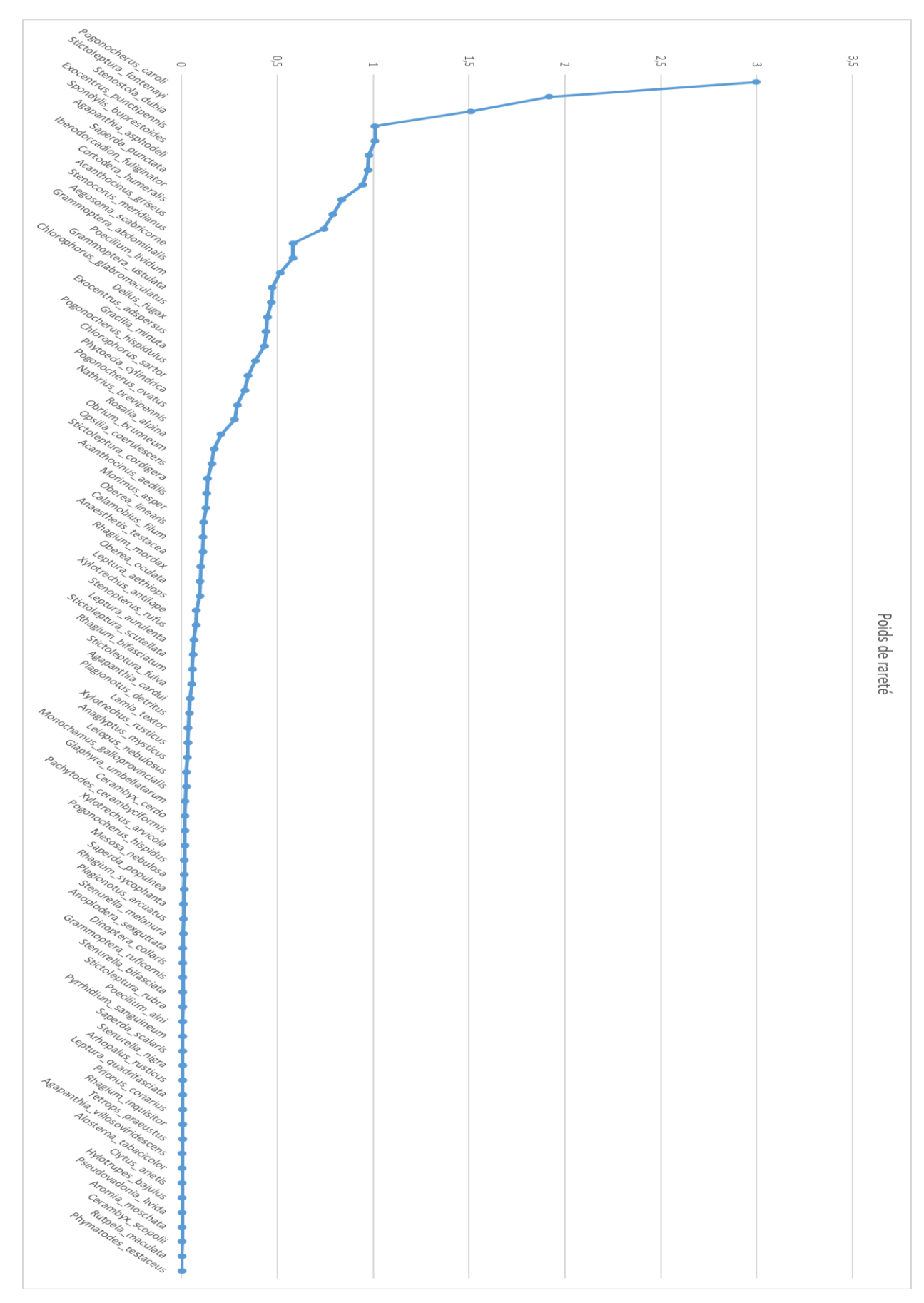

# **Figure 1 : évaluation des longicornes bretons avec l'indice de rareté de Leroy.**

# g. Paramètre 3 : spécialisation écologique

<span id="page-8-0"></span>Cette évaluation s'est appuyée sur deux documents en particuliers : Gouverneur & Guérard, (2011) et Brustel (2010).

Sur la base de la connaissance existante et des caractéristiques écologiques relativement différentes des espèces au sein de cette famille taxonomique, nous avons fait le choix de traiter séparément :

- **Les espèces saproxyliques** : 75 espèces (groupe largement majoritaire)
- **Les espèces floricoles / graminicoles** : 5 espèces (une seule réellement graminicole)
- **Les espèces terricoles** : deux espèces seulement

Il est essentiel de noter en revanche que **la spécialisation a toujours été évaluée quasi-uniquement par rapport au stade larvaire** (plus d'informations disponibles, spécialisation plus affirmée et vitale à ce stade, preuve d'autochtonie).

## Notation des espèces saproxyliques :

Pour les espèces saproxyliques, nous avons eu recours dans un premier temps aux travaux de Brustel (2010) pour qualifier le niveau de spécialisation. Cependant, la liste de référence de Brustel ne traitant qu'une petite partie des espèces à prendre en compte (seulement 18 espèces sur les 75 à évaluer en Bretagne), nous avons complété par les informations disponibles sur l'écologie des espèces à partir de l'atlas des longicornes (Gouverneur & Guérard, 2011).

Dans sa méthode, Brustel attribue un niveau de sténoécie des coléoptères saproxyliques en France. Cet indicateur appelé « *If* » : indice situant le niveau d'exigence biologique des coléoptères saproxyliques ; au niveau de l'habitat larvaire.

Cet indice comprend 4 classes basées sur une notation :

- « 0 » pour les espèces non saproxyliques (non concernées ici)
- « 1 » pour les espèces pionnières dans la dégradation du bois et/ou peu exigeantes en terme d'habitat (15 espèces sur les 18)
- « 2 » pour les espèces exigeantes en terme d'habitat : liées aux gros bois, à des essences peu abondantes, demandant une modification particulière et préalable du matériau par d'autres organismes et/ou prédatrices peu spécialisées : ? espèces dans le cadre de notre liste (3 espèces sur les 18)
- « 3 » pour les espèces très exigeantes, dépendants le plus souvent des espèces précédentes (prédateurs de proies exclusives ou d'espèces elles-mêmes exigeantes) ou d'habitats étroits et rares (champignons lignicoles, cavités, très gros bois en fin de dégradation, gros bois d'essences rares …). Cette catégorie ne concerne aucune espèce bretonne.

Comme la liste d'espèces traitées par Brustel n'est pas exhaustive et que cette notation n'a donc pu être reportée que sur une partie des espèces concernant la Bretagne. Nous avons donc combiné pour ces espèces les informations disponibles dans l'atlas.

Au final, pour respecter les préconisations de GRETIA, LPO & CBNB (2017), nous avons procédé comme suit dans notre hiérarchisation pour les espèces saproxyliques :

# **o 1 pt = Espèce généraliste : espèces avec un** *If* **de 1 et/ou espèces saproxylique de nombreuses essences, tant conifères que feuillus.**

Sur les 75 espèces saproxyliques traitées, cette notation a été attribuée à 10 espèces.

**o 2,5 pt = Espèce généraliste orientée : espèces avec un** *If* **de 1 ou 2 et/ou espèces saproxyliques orientées sur des groupes d'essences plus spécifiques** : par exemple, espèces uniquement sur conifères ou uniquement sur feuillus, voire sur groupes plus précis (« sur diverses espèces de pins », « sur fruitier », etc.). Il faut noter que nous avons pondéré ici l'*If* en fonction des connaissances locales, d'où un choix alternatif entre un If de 1 et de 2. Cette catégorie est évidemment la plus compliquée à attribuer car elle dépend aussi beaucoup du niveau de connaissance sur les habitats larvaires de ces espèces.

Sur les 75 espèces saproxyliques traitées, cette notation a été attribuée majoritairement et regroupe 53 espèces.

**o 4 pt = Espèce spécialiste : espèces avec un** *If* **de 2 (sauf cas particulier, voir plus bas) et/ou espèces sur une essences en particulier (ou quelques essences très proches) et/ou présentant des caractéristiques écologiques décrites très spécifiques** (ex : association avec un champignon, exploitation d'un compartiment spécifique de l'arbre comme les racines, types de milieux restreints). L'attribution de ces espèces dans cette catégorie a nécessité une lecture plus précise de leur écologie et qu'il n'a pas été évident de trancher avec la catégorie inférieure. Le choix peut ainsi être discutable. La question s'est particulièrement posée avec une espèce comme Sperda punctata qui en dépit d'un *If* de 1 suivant le classement de Brustel, répond à une écologie larvaire spécifique (branche morte des ormes). Nous avons donc choisi d'attribuer la note finale de 4 à une telle espèce.

Sur les 75 espèces saproxyliques traitées, cette notation a été attribuée à 11 espèces.

### Notation des espèces floricoles et graminicoles :

Pour les espèces floricoles et graminicoles au stade larvaire (5 espèces seulement), nous avons eu recours essentiellement aux informations disponibles sur l'écologie des espèces dans l'atlas des longicornes (Gouverneur & Guérard, 2011).

Au final, pour respecter les préconisations de GRETIA, LPO & CBNB (2017), nous avons procédé comme suit dans notre hiérarchisation pour les espèces floricoles et graminicoles :

## **o 1 pt = Espèce généraliste : espèces présentes au stade larvaire sur différents types de plantes herbacées.**

Sur les 5 espèces floricoles et graminicoles traitées, cette notation a été attribuée à 2 espèces.

# **o 2,5 pt = Espèce généraliste orientée : espèces présentes au stade larvaire sur un groupe restreint de plantes herbacées ou graminées.**

Sur les 5 espèces floricoles et graminicoles traitées, cette notation a été attribuée à 1 espèce graminicole.

## **o 4 pt = Espèce spécialiste : espèces présentes au stade larvaire sur une ou plusieurs plantes très proches.**

Sur les 5 espèces floricoles et graminicoles traitées, cette notation a été attribuée à 2 espèces.

### Notation des espèces terricoles :

Pour les espèces terricoles enfin, nous avons eu recours essentiellement aux informations disponibles sur l'écologie des espèces dans l'atlas des longicornes (Gouverneur & Guérard, 2011).

Cette catégorie ne regroupe que deux espèces, aussi la réflexion s'est vraiment portée sur leur écologie détaillée.

La première, *Phytoecia cylindrica* a reçu une notation de 2,5, compte tenu de sa spécialisation orientée sur les racines d'apiacées.

La deuxième, *Iberodorcadion fuliginator*, vivant au dépend des racines de graminées mais aptère au stade adulte, a reçu une notation plus élevée en raison d'une caractéristique prise en compte au stade adulte a reçu une note de 4 en raison de sa faible capacité de dispersion, la rendant très dépendante du milieu où elle se trouve.

# h. Paramètre 4 : menaces

<span id="page-10-0"></span>Pour les Longicornes, l'évaluation de ce paramètre est restée très limitée en raison de la **faible prise en compte de ces espèces dans les stratégies de conservation et de fait, d'un manque de recul global sur les menaces qui pourraient peser sur ces espèces**. Cependant, contrairement à de nombreux autres groupes d'invertébrés, **quelques espèces sont tout de même répertoriées dans des listes de références ou font l'objet d'une protection nationale**. La menace sur certains habitats en Bretagne, en particulier sur les forêts anciennes, est aussi avérée.

Au final, nous avons donc pu passer en revue une trentaine d'espèces, mais seulement 9 espèces parmi les 82 retenues, ont fait l'objet d'une évaluation finale pour ce paramètre.

Pour procéder à cette évaluation nous avons regardé quatre informations et les avons croisés dans le tableau proposé dans la méthodologie bretonne (GRETIA, LPO & CBNB (2017) :

- **La Liste Rouge UICN internationale**, concerne 3 espèces sur les 82 évalués. Une espèce, *Chlorophorus glabromaculatus* répond au critère LC (préoccupation mineure) et ne peux donc pas vraiment être prise en compte ici. Les deux autres espèces en revanche répondent au critère VU (Vulnérable), *Cerambyx cerdo* et *Rosalia alpina*.
- La Liste Rouge UICN européenne, concerne 29 espèces sur les 82 évalués. Cependant, il faut noter que cette liste rouge attribue le critère LC à 25 espèces et DD (données insuffisantes) à 2 espèces. Seules deux espèces ont un statut de menace suffisamment élevé pour les prendre en compte, *Cerambyx cerdo* et *Saperda punctata*, toutes deux en NT (quasi-menacé).
- **La tendance populationnelle à l'échelle armoricaine** telle qu'elle est abordée dans l'atlas des longicornes (Gouverneur & Guérard, 2011). Il ne s'agit pas ici de tendances évaluées de manière statistique (le jeu de données est insuffisant), mais bien d'appréciation des auteurs à dires d'experts. Ainsi, elle doit être relativisée et se base sur le jeu de données existant. Ainsi, à l'échelle du massif armoricain : 15 espèces sont jugées en déclin, 42 espèces sont jugées stables ou fluctuantes, 21 espèces sont jugées en progression et 4 espèces ne sont pas évaluées.

# the servent observatoire <sub>is</sub> invertébrés continentaux . Bretagne

Le dernier critère qui a été observé est une évaluation du niveau de menace de l'habitat de **l'espèce et/ou de l'espèce au niveau régional**. En l'absence d'informations précises sur le niveau de menaces des habitats en Bretagne, ce critère a été renseigné avec beaucoup de réserves. De fait, nous ne l'avons renseigné que pour 9 espèces. Seules deux espèces ont reçu une évaluation « très menacé » à partir de ce sous-critères : *Iberodorcadion fuliginator*, du fait notamment de sa très faible mobilité, Saperda *punctata* en raison de la forte régression des ormes suite à la graphiose.

### **Remarque :**

L'évaluation des deux espèces protégées en France sur la base de ce critère nous a fortement posé question. *Cerambyx cerdo* et *Rosalia alpina* sont toutes deux répertoriées dans la Liste Rouge UICN internationale avec un statut précaire (Vulnérable), mais c'est une échelle très large et localement, les enjeux semblent moindres :

- *Cerambyx cerdo* est encore très présente en Bretagne sur un axe Est/Sud-est, même si l'évolution des populations est à surveiller de très près, ce qui n'est pas forcément évident
- *Rosalia alpina* est rare et localisée en Bretagne mais plus abondante au sud du Massif armoricain, en progression probable compte tenu de ces exigences plus thermophile et fréquentant des habitats non spécifiquement menacés.

# i. Méthode de calcul final

<span id="page-11-0"></span>Ce calcul respecte scrupuleusement les préconisations fournies par GRETIA, LPO & CBNB (2017). Il donne les résultats suivants (tableau 2) et permet de définir **15 espèces déterminantes de Longicornes** sur les 82 évaluées en Bretagne (tableaux 2 et 3), représentant donc 18% des espèces. Soulignons que l'ensemble des notes a été établi en concertation directe avec Julien Touroult du MNHN et Franck Herbrecht du GRETIA.

**Nous précisons ici que les deux espèces protégées en France** (*Cerambyx cerdo* et *Rosalia alpina*) **et présentes en Bretagne n'apparaissent pas dans cette liste des espèces déterminantes.**  L'attribution objective des paramètres de calcul tels qu'ils sont développés dans cette méthode ne permet en effet pas de les inclure *de facto* dans cette liste (hormis les questionnements autour du paramètre 4 évoqués dans la remarque ci-dessus). **Cependant, si ces espèces ne sont pas considérées déterminantes, leur statut de protection implique qu'elles soient mentionnées à ce titre et de manière systématique dans les fiches ZNIEFF lors de leur actualisation** (tableau 4).

# 

### **Tableau 2 : résultats après évaluation sur les quatre critères retenus pour les 82 espèces de longicornes évaluées en Bretagne**

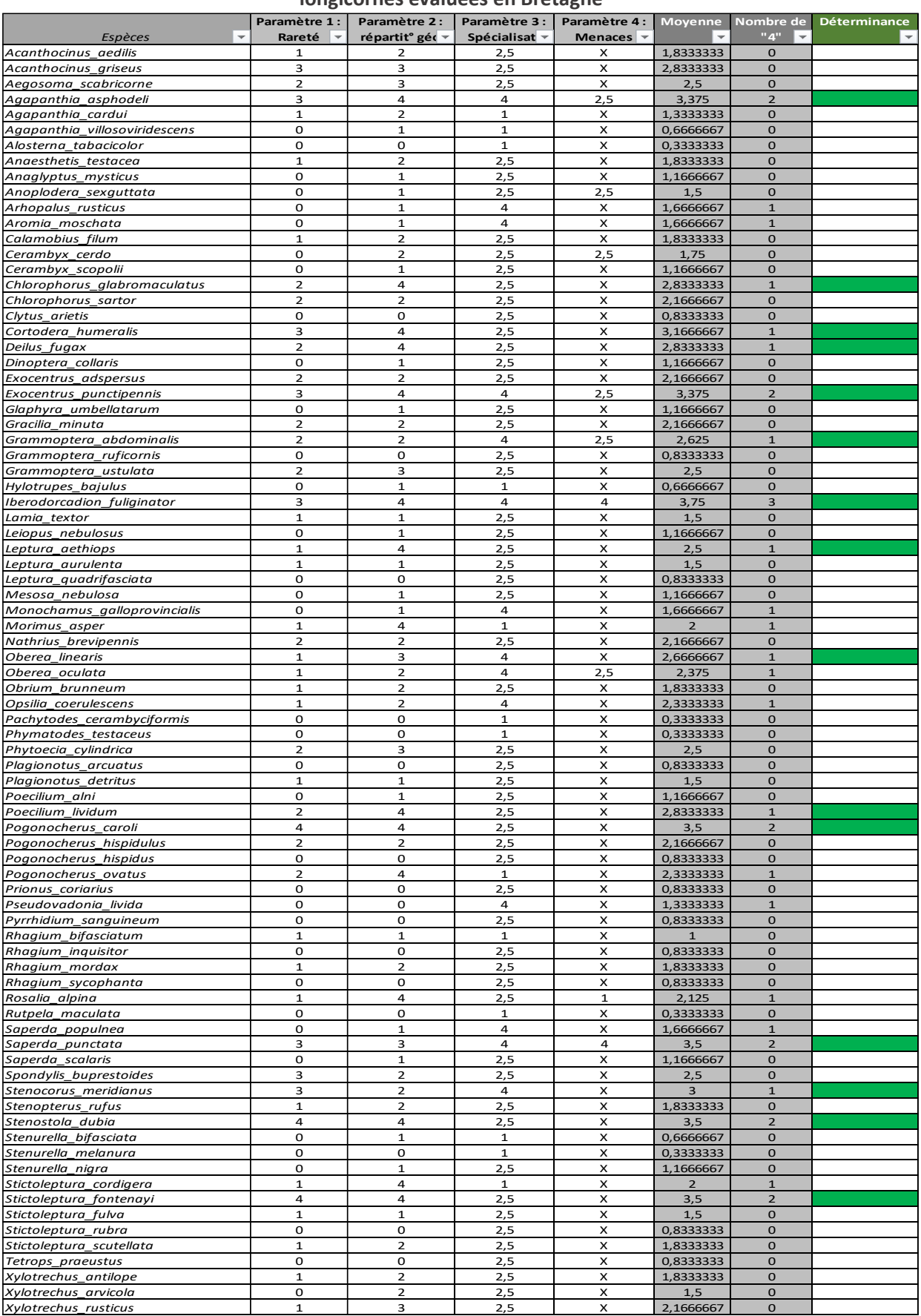

# **Tableau 3 : éléments synthétiques sur la répartition, les habitats et la biologie des longicornes considérés comme déterminants en Bretagne.**

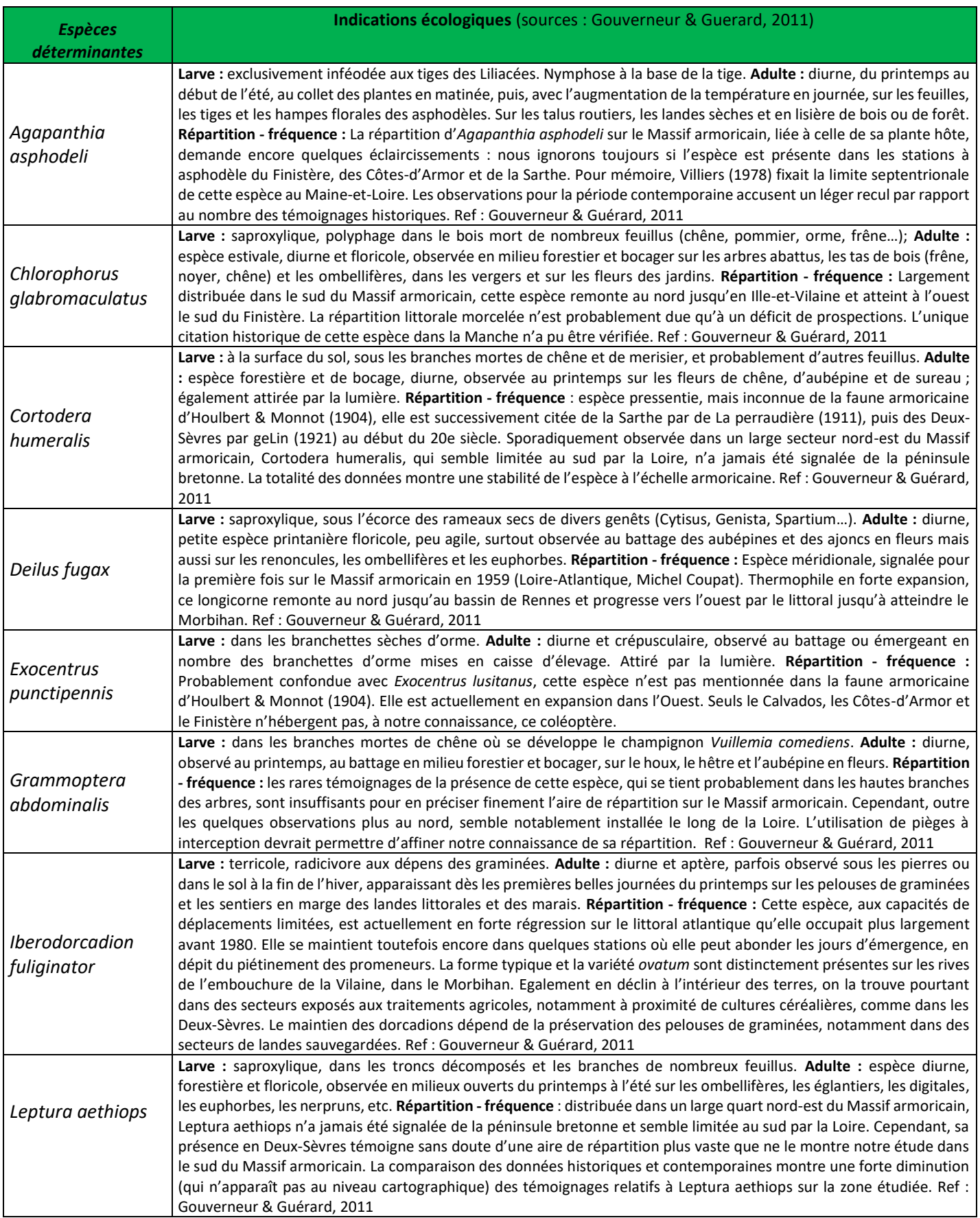

# 爱一些是 Bretagne 19

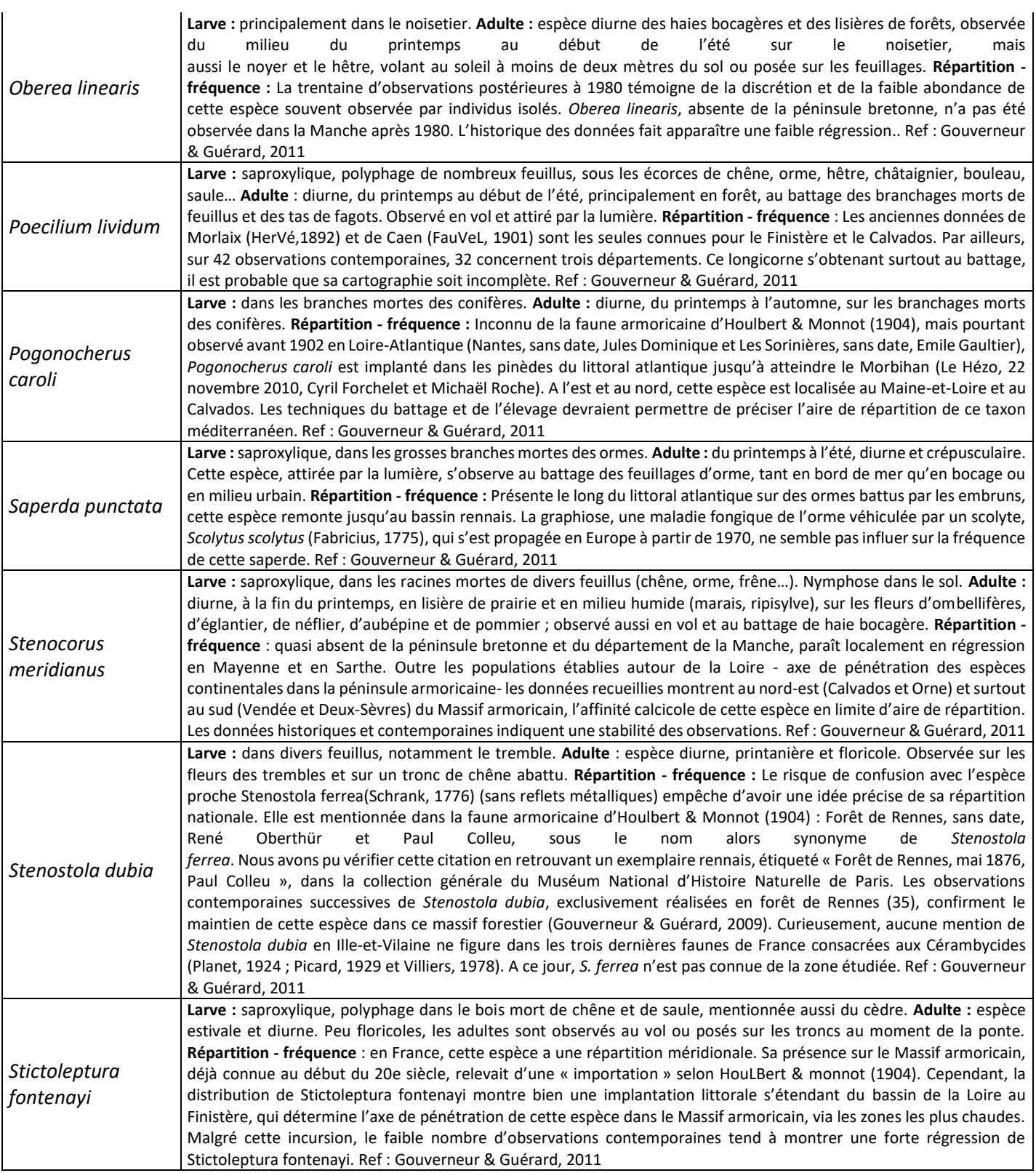

# **Tableau 4 : éléments synthétiques sur la répartition, les habitats et la biologie des longicornes protégés en France et présents en Bretagne.**

<span id="page-15-0"></span>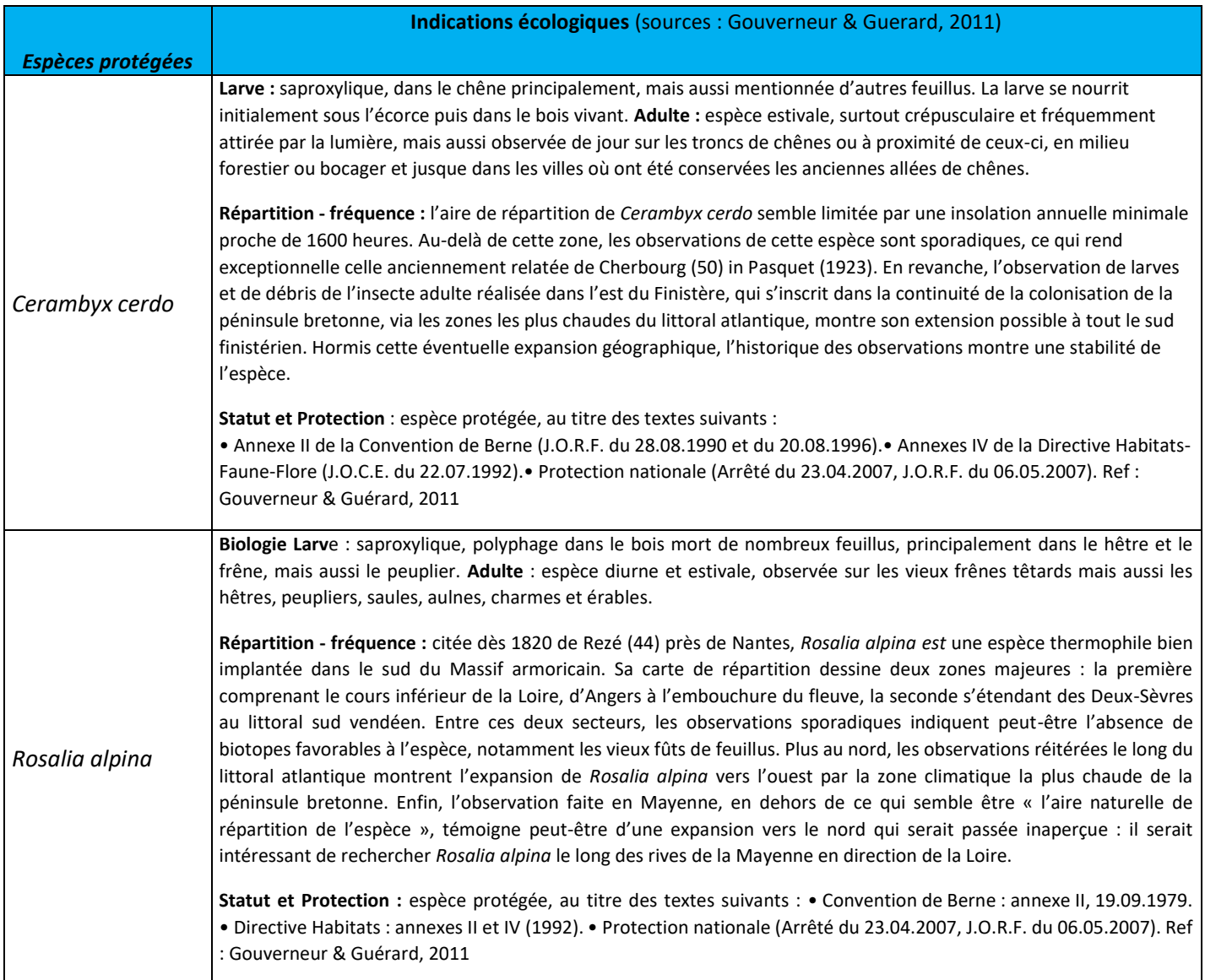

# Bibliographie

- BRUSTEL H. (2001) *Coléoptères saproxyliques et valeur biologique des forêts françaises : perspectives pour la conservation du patrimone naturel.* Institut national polytechnique, Toulouse.
- BRUSTEL H., BERGER P. & COCQUEMPOT C., 2002 Catalogue des Vesperidae et des Cerambycidae de la faune de France (Coleoptera), *Annales de la Société entomologique de France* (N.S.): International Journal of Entomology, 38:4, 443-461 (Disponible sur http://ann.sef.free.fr/en PDF (272Kb)
- DOMMANGET J.-L., 1989 Utilisation des odonates dans le cadre de la gestion des zones humides. In de Beaufort F. & Maurin H., 1989 - Utilisation des invertébrés pour l'identification et la surveillance d'espaces de grand intérêt faunistique. Collection Inventaire de Faune et de Flore, fasc. 53. MNHN/SFF, Paris : 93-110.
- GOUVERNEUR, X. & GUERARD, P., 2011- Les Longicornes armoricains. Atlas des coléoptères Cerambycidae des départements du Massif armoricain. *Invertébrés Armoricains, les Cahiers du GRETIA*, (7), p.224.
- GRETIA, LPO PAYS DE LA LOIRE & CBN BREST, 2017.- La biodiversité des forêts ligériennes Amélioration de l'état des connaissances et contribution à une meilleure intégration de sa conservation dans les pratiques sylvicoles. Rapport pour la région des Pays de la Loire, le département de la Sarthe et la DREAL Pays de la Loire : 258 p.
- GRETIA, BRETAGNE-VIVANTE & VIVAMOR NATURE, 2017.- Méthodologie proposée pour la liste d'espèces invertébrés déterminantes ZNIEFF en Bretagne (entrée « groupes taxonomiques »). Rapport réalisé dans le cadre de l'observatoire des invertébrés continentaux de Bretagne (2016-2020) pour l'Europe (FEDER), la Région Bretagne (contrat-nature) et la DREAL Bretagne : 21 p.
- HORELLOU A., DORE A, HERARD K. & SIBLET J.-PH., 2013. Guide méthodologique pour l'inventaire continu des Zones Naturelles d'Intérêt Ecologique, Faunistique et Floristique (ZNIEFF) en milieu continental. - MNHN-SPN. 110 p.
- JACOB, E. (coord.), 2016.- Proposition d'une méthodologie d'élaboration de listes d'espèces d'invertébrés déterminantes ZNIEFF de Basse-Normandie et application pour six taxons. Odonates, orthoptères, coléoptères aquatiques de milieux stagnants, lépidoptères Noctuidae, araignées Lycosidae et bourdons. Rapport du GRETIA pour la Direction Régionale de l'Environnement, de l'Aménagement et du Logement de Basse-Normandie. 87 pp + annexes.
- LEROY B., PETILLON J., GALLON R., CANARD A.&YSNEL F., 2012.- Improving occurrence-based rarity metrics in conservation studies by including multiple rarity cut-off points. *Insect Conservation and Diversity*, 5: 159-168.
- LEROY B., CANARD A. & YSNEL F., 2013.- Integrating multiple scales in rarity assessments of invertebrate taxa. *Diversity and Distributions*, 19: 794-803.
- LÖBI I.&SMETANA A. (ed.), 2010 Catalogue of Palaearctic Coleoptera, Chrysomeloidea (chapitre : Cerambycidae) Vol. 6. Stenstrup : ApolloBooks, 6 : 84-333.

Ressources électronique :

<http://www.faunaeur.org/>

[http://spn.mnhn.fr](http://spn.mnhn.fr/)

[http://inpn.mnhn.fr](http://inpn.mnhn.fr/)

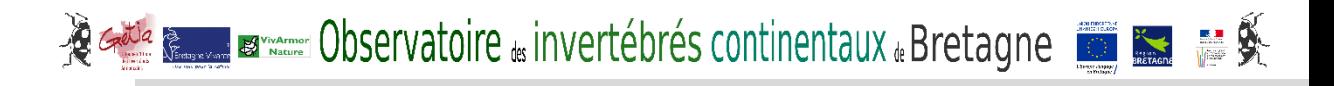

# **ANNEXES**

# **Annexe 1 :** Méthodologie proposée pour la liste d'espèces invertébrés déterminantes ZNIEFF en Bretagne (Entrée « groupes taxonomiques »)

(Source : GRETIA, BRETAGNE-VIVANTE & VIVAMOR NATURE, 2017.- Méthodologie proposée pour la liste d'espèces invertébrés déterminantes ZNIEFF en Bretagne (entrée « groupes taxonomiques »). Rapport réalisé dans le cadre de l'observatoire des invertébrés continentaux de Bretagne (2016-2020) pour l'Europe (FEDER), la Région Bretagne (contrat-nature) et la DREAL Bretagne : 21 p.)

## **Eléments d'introduction**

Sources bibliographiques ayant utilisées pour l'élaboration de la méthode :

- Travail réalisé par le GRETIA en Basse-Normandie (Jacob, 2016)
- Guide méthodologique pour l'inventaire continu des Zones Naturelles d'Intérêt Ecologique, Faunistique et Floristique (ZNIEFF) en milieu continental (Horrelou & *al*, 2013).

### **Définition**

Nous retenons la **définition des espèces déterminantes** telle que formulée par Horrelou & *al* (2013) : *« Les « espèces déterminantes » sont les espèces déterminant l'intérêt patrimonial de la zone (au même titre que les « habitats déterminants »). Cette liste fait partie des données essentielles de la ZNIEFF. Elle est diffusée en même temps que le descriptif et la cartographie de la zone. Parmi les espèces déterminantes, certaines peuvent être mentionnées comme « espèces à diffusion confidentielle ». Cette mesure concerne un nombre limité d'espèces de la région, particulièrement menacées, rares ou sensibles et à fort intérêt patrimonial, pour lesquelles la diffusion de l'information représente, dans le contexte régional, un risque de destruction ciblée ou nuirait gravement à un état de conservation déjà fragile. La confidentialité d'une espèce doit rester exceptionnelle, elle est évaluée au cas par cas, à la zone, par le CSRPN. »*

Concernant la sélection des espèces et habitats déterminants, Horrelou & *al* (2013) apportent plusieurs précisions : *« Le choix des espèces et habitats déterminants se conçoit, à l'origine, au cas par cas en fonction du contexte écologique, biogéographique de chaque zone. Cependant, dans le cadre d'une approche méthodique des ZNIEFF au sein d'une région, et dans une optique de cohérence nationale de l'inventaire, la plupart des Conseils Scientifiques en collaboration avec les secrétariats scientifiques régionaux de l'inventaire, ont entrepris la définition a priori de listes d'espèces et d'habitats déterminants. Ces listes, après validation par le Conseil Scientifique, doivent être transmises au MNHN.* 

#### *Ces listes sont alors utilisées comme documents de cadrage ou grilles de lecture légitimant l'attribution du "caractère ZNIEFF" à un espace naturel par la présence d'espèces considérées comme déterminantes, et appuyés par la présence d'habitats déterminants.*

*Parce qu'elles sont établies a priori, ces listes devraient ainsi permettre que des contextes écologiques et spécifiques voisins soient traités de façon semblable, même s'ils ont été étudiés par des experts différents. Leur objectif premier est donc de mener à l'identification de secteurs d'intérêt patrimonial pour lesquels la région possède une « responsabilité face à leur conservation ».* 

*Notons, tout de même, que cette démarche d'établissement des listes doit rester souple et conserver un caractère « évolutif » pour que les listes puissent être complétées ou amendées par des connaissances nouvelles sur la répartition et l'abondance des espèces. Ces listes sont établies régionalement, mais leur interprétation et leur utilisation doivent pouvoir être adaptées aux contextes écologiques et chorologiques des régions naturelles, ainsi une espèce pourra être déterminante sur une partie seulement du territoire régional (région administrative) surtout dans le cas de régions associant plusieurs domaines biogéographiques. (…) La sélection des espèces et habitats déterminants résulte de la combinaison de différents critères, dont l'estimation repose, dans de nombreux cas encore, sur le dire d'experts, par les Conseils scientifiques (CSRPN). Mais ces listes sont indispensables afin de renforcer l'objectivation nécessaire à la pertinence des ZNIEFF. »*

**Par souci de simplification sémantique, nous utiliserons le néologisme « déterminance »** pour évoquer la sélection d'un taxon en tant que déterminant de ZNIEFF au niveau régional.

## **Prérequis au statut « déterminant »**

Dans le guide méthodologique pour l'inventaire continu des ZNIEFF en milieu continental (Horrelou & *al.*,2013), un certain nombre de prérequis sont évoqués pour la désignation des ZNIEFF : indigénat, niveau de description, occupation territoriale, fréquence et source d'observation, statut biologique. **Ces prérequis s'appliquent à l'échelle de chaque ZNIEFF** et ne sont donc **pas forcément adaptés pour l'élaboration des listes déterminantes qui se situe à l'échelle régionale**.

Cependant, certaines notions évoquées pour définir ces prérequis restent essentielles et peuvent être prise en compte pour l'élaboration des listes régionales. En premier lieu **le niveau de description** peut prêter à question pour l'élaboration des listes : **le niveau spécifique sera à privilégier.** Cependant, suivant des cas particuliers justifiés par les experts, la liste pourra s'appliquer aux sous-espèces ou inversement à l'échelle du genre. Par exemple, pour les sous-espèces, nous pouvons citer le cas particulier d'un coléoptère aquatique, *Hydroporus necopinatus robertorum* dont seule la sous-espèce est présente en France (ajouté à cela le fait que l'espèce nominale est peu répandue en Europe). La **notion d'indigénat** est également importante en amont de l'élaboration de listes par groupes taxonomiques. La question peut en effet être posée pour des espèces introduites récemment à l'échelle régionale, notamment lorsqu'elles ont un caractère envahissant (ex : Coccinelle asiatique) ou pour des espèces observées ponctuellement sur notre territoire sans installation durable avérée (ex : *Hemianax ephippiger*, libellule venant d'Afrique observée sporadiquement sur nos côtes). **Pour ces types de cas, les espèces ne doivent pas être retenues préalablement à l'élaboration des listes.** 

### **Critères d'élaboration des listes**

Dans le guide méthodologique pour l'inventaire continu des ZNIEFF en milieu continental. (Horrelou & *al.*,2013), divers critères permettant d'apprécier la déterminance des espèces sont proposés : part populationnelle et degré d'endémisme, rareté et originalité, sensibilité. Ces critères ne sont pas imposés et peuvent relever d'adaptations spécifiques en fonction du contexte régional. **Dans le cadre de la méthode que nous proposons, les critères retenus ont ainsi été adaptés et combinés d'une manière différente** mais restent cohérents avec les critères de Horrelou & *al*. Ces critères sont présentés dans la partie suivante.

### **Application pour les invertébrés de Bretagne**

**La qualité des jeux de données disponibles** (volume, répartition dans l'espace et le temps, validation) est très variable suivant les groupes taxonomiques et/ou les types d'habitats considérés. **La méthode doit donc faire preuve de souplesse et d'adaptabilité** mais un minimum de qualité est requis faute de quoi le groupe taxonomique déficitaire ne pourra pas être évalué.

**Les méthodologies automatisées sont à rechercher mais le recours à des experts pour comprendre et pondérer les résultats obtenus reste essentielle**. L'objectif est donc de trouver un équilibre entre les deux approches.

**Une méthodologie multicritères**, basée prioritairement sur l'emploi de fréquences, est à favoriser pour pondérer les effets ou biais de critères particuliers, avec idéalement, des critères les plus indépendants possibles les uns des autres.

**La méthodologie doit rester simple et réaliste** pour pouvoir être mise réellement en place. Il faut éviter de démultiplier les paramètres et accepter une part de subjectivité dans l'application de chaque critère.

La méthodologie proposée pour la Bretagne est basée sur l'évaluation et/ou calcul de quatre paramètres, **deux obligatoires et deux optionnels** suivant les données disponibles :

- **Rareté et représentativité** (obligatoire)
- **Particularités de répartition géographique** (obligatoire)
- **Spécialisation écologique** (optionnel)
- Degré de menaces (optionnel)

## **Paramètre 1 : Rareté et Représentativité**

#### Principes

- Paramètre obligatoire
- Calcul automatique d'un indice de rareté (« poids de rareté » *sensu* Leroy & al., 2012 ; Leroy & al., 2013) basé sur la répartition multi-échelle des espèces au sein d'un groupe taxonomique donné.
- Ce paramètre renseigne de manière combinée la rareté et la part populationnelle des espèces.
- Définition d'une note de 0 à 4 sur interprétation graphique (ou automatique)

#### **Définitions**

- **Rareté** : « *Notion généralement relative (rare par rapport à d'autres espèces plus communes). En écologie, on distingue trois formes de rareté qui peuvent se combiner : la rareté géographique (espèces localisées), la rareté démographiques (populations peu denses) et la rareté écologique (dépendance à un habitat ou une ressource ellemême rare). La rareté est un facteur important pour appréhender les risques de disparition d'une espèce et les mécanismes évolutifs* » (Source [: https://inpn.mnhn.fr/](https://inpn.mnhn.fr/) ). **La rareté considérée dans le cadre de ce paramètre est géographique** et relativisée par rapport aux autres espèces d'un même groupe taxonomique.
- **Représentativité** : la représentativité géographique qualifie ici l'importance de la région pour une espèce considérée comparée aux autres échelles prise en compte (France, Europe).

#### Ressources nécessaires

- Répartition des espèces à des échelles différentes : régionale (obligatoire), extra-régionale (ex : massif armoricain) et/ou nationale et/ou européenne/internationale. Il est essentiel de disposer d'**au moins trois échelles différentes**  pour réaliser le calcul.
- Les jeux de données disponibles sont très variables selon les groupes taxonomiques et références existantes. Aussi, **une adaptation par groupe est nécessaire et doit être expliquée**. Il peut s'agir de répartition par mailles UTM ou par communes pour le niveau régional, voir par stations prospectées pour compenser les problèmes de référentiels trop faible ; il peut s'agit de répartition départementale pour la France (idéale) ou par défaut par zones biogéographiques. Pour le niveau européen, il est difficile de faire autrement que de passer par une répartition en présence/absence par pays.

#### Mode opératoire

- 1. Mise en forme des données par tableaux de contingence basés sur une présence/absence des espèces au sein d'un groupe taxonomique suivant les référentiels géographiques disponibles (communes, maille UTM, département, pays).
- 2. Calcul du poids de rareté sur le logiciel R à partir des scripts disponibles sur le site de Boris Leroy [\(https://borisleroy.com/\)](https://borisleroy.com/).
- 3. Reprise et ordination du tableau des poids de rareté sur un tableur
- 4. Réalisation de la courbe des poids sur un graphique
- 5. Catégorisation manuelle de la courbe des poids et/ou calculs de points d'inflexion et/ou recherche de classes d'homogénéité. La catégorisation se fait dans tous les cas en 5 classes attribuant une note de 0 à 4 aux espèces : 0 = poids de rareté très faible / 1 = poids de rareté faible / 2 = poids de rareté modéré / 3 = poids de rareté fort / 4 = poids de rareté très fort

#### Remarque :

Dans un premier temps**, nous proposons de travailler sur des groupes pour lesquels l'indice de rareté parait possible à mettre en place sans difficultés majeures** (rhopalocères, longicornes, coléoptères, odonates, orthoptères, arachnides, etc.).Cependant, si l'information disponible concernant les niveaux supra régionaux ne permet pas d'envisager facilement la prise en compte du poids de rareté multi-échelle, il a été évoqué en groupe de travail d'adapter le mode opératoire pour pouvoir tout de même prendre en compte le critère de rareté au moins au niveau régional. La proposition serait de calculer le coefficient de rareté pondéré (Rp), suivant la méthode appliquée pour l'atlas des coccinelles de Maine-et-Loire (Durand, 2015). Cette méthodologie se base sur l'indice développé par le CBN de Bailleul (Tousaint, 2005 ; Boullet & al., 1999), optimisé pour les invertébrés par Vanappelghem (2010). Le principe de ce coefficient permet de prendre en compte les biais de prospection pouvant affecter le statut de l'espèce à l'échelle du territoire considéré. En revanche cette méthode ne permettra pas de prendre en compte la représentativité des espèces. Des adaptations méthodologiques sont donc envisageables pour ce paramètre, mais devrons faire l'objet d'un travail de réflexion complémentaire.

# **Paramètre 2 : Particularités de répartition géographique**

#### **Principes**

- Vise à prendre en compte l'originalité de la répartition des espèces (limite d'aires, isolement relatif des populations)
- Paramètre obligatoire, complémentaire au paramètre précédent
- Analyse de la répartition des espèces à partir d'une grille de lecture sur support cartographique.
- Définition d'une note de 0 à 4 sur interprétation graphique à deux échelles régionales/Europe

#### Ressources nécessaires

- Cartes de répartition à 2 échelles différentes : régionale (obligatoire), extra-régionale (ex : massif armoricain) et/ou nationale et/ou européenne/internationale.
- Grille de d'évaluation cartographique

#### Mode opératoire

- 1. Les cartes de répartition géographiques aux deux échelles (régionale et extra-régionale) sont fournies aux experts. A la lecture de ces cartes, en fonction de la grille d'évaluation, l'expert doit associer les espèces à deux modalités distinctes :
- Particularité de répartition régionale, avec 3 catégories : Population répandue sur l'ensemble du territoire régional = **A /** Population ne couvrant pas l'ensemble du territoire mais non isolée localement = **B** / Population isolée localement = **C**
- Particularité de répartition supra-régionale (France/Europe) avec 3 catégories : Population « dans sa pleine aire de répartition en France et en Europe » = **1 /** Population « morcelée et/ou localisée et/ou en limite d'aire en France mais largement répartie en Europe » **OU** « non morcelée et/ou non localisée en France mais en marge de son aire de répartition et/ou morcelée en Europe »= **2 /** Population « morcelée et/ou localisée et/ou en limite d'aire en France » **+** « en marge de son aire de répartition et/ou morcelée en Europe » = **3**
- 2. Une combinaison des différentes modalités présentées ci-dessus, permet d'attribuer une notation pour chaque espèce comprise entre 0 et 4 :

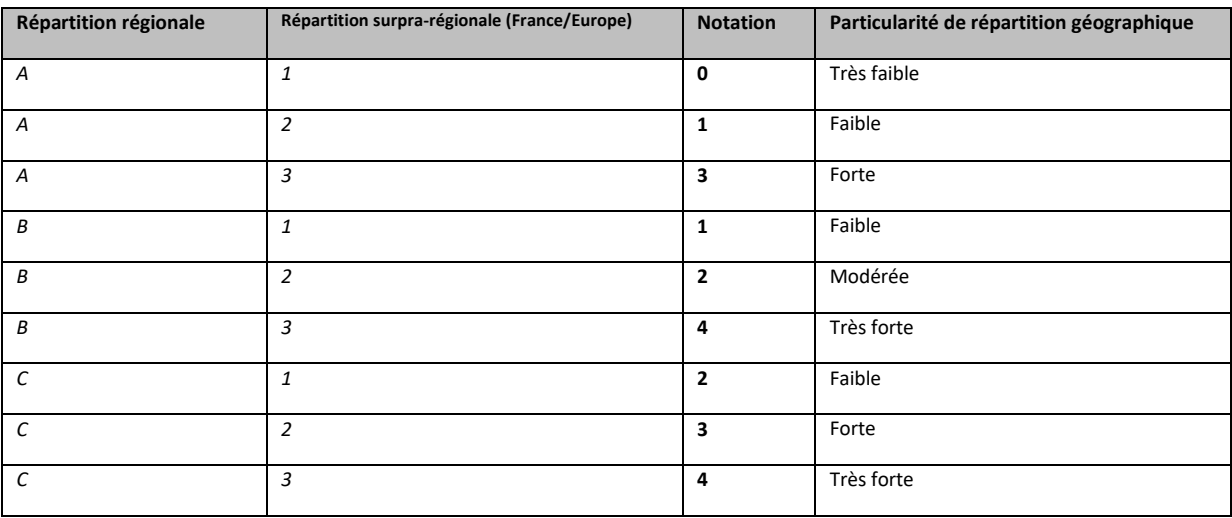

Grille cartographique : Afin de mieux comprendre la démarche, nous présentons ici des cartes basées sur l'exemple des longicornes. Pour chaque groupe taxonomique et selon les informations disponibles concernant la répartition des espèces, le rendu cartographique sera différent. La réalisation des cartes est brute et vouée à produire un outil de travail pour l'interprétation, mais nullement de diffusion. Nous avons choisi de faire figurer à la fois la répartition régionale (maille UTM de présence/absence pour l'exemple des longicornes ; sources : Gouverneur & Guérard, 2011), la répartition nationale (présence/absence par département ; sources : INPN) et la présence par pays d'Europe (source : Fauna Europaea, Lobl & Smetana, 2010). Cela représente une carte de grande taille sur laquelle il est possible de zoomer. L'avantage était de ne pas démultiplier les cartes et de pouvoir visualiser simultanément l'intégralité des données de répartition. Pour ne pas trop complexifier, nous n'avons pas fait apparaitre la nuance concernant la datation des données (antérieures à 1980 / après 1980), l'interprétation se faisant aussi en consultant l'atlas des longicornes. L'interprétation générale doit par ailleurs se faire avec prudence, les données affichées n'étant pas forcément exhaustives. Par ailleurs, le fait de griser l'intégralité d'un pays (spécifiquement la Russie), masque la répartition fine des espèces à l'échelle européenne. Cependant, en l'absence d'informations plus précises, nous n'avons pas eu le choix. Cela vaut également pour les territoires insulaires (Sardaigne, etc.). Il est important de rester mesurer sur leur prise en compte.

#### **Modalité : « Particularité de répartition régionale », trois catégories : A, B ou C**

A = Population répandue sur l'ensemble du territoire régional

Cette catégorie concerne **les taxons largement répandus sur les 4 départements bretons, sans distinction géographique marquée**. Lorsqu'il est évoqué l'ensemble du territoire régional, cela peut comporter des nuances sur la densité des mailles UTM couvertes, comme nous pouvons le constater avec les deux exemples ci-dessous.

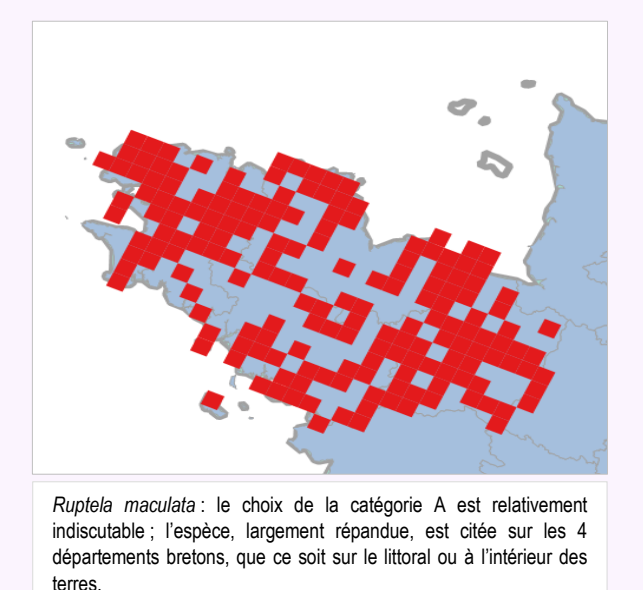

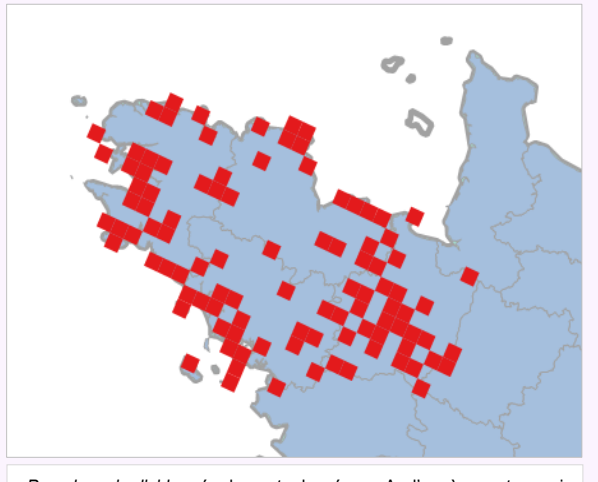

*Pseudovonia livida :* également classé en A, l'espèce est aussi présente sur les 4 départements de manière plus parsemée mais sans réellement de tendances entre les zones côtières et l'intérieur des terres.

#### B = Population non isolée localement

Cette catégorie concerne **les taxons plus ou moins répandus sur un ou plusieurs départements bretons**, avec **parfois des distinctions géographiques marquées mais n'entrainant pas forcément une isolation nette des populations**. Il s'agit d'une catégorie intermédiaire pouvant donc présenter divers cas particuliers : espèce littorale mais présente sur la quasi intégralité du trait de côte (pas d'exemple concernant les longicornes), espèce continentale largement présente en Ille-et-Vilaine mais absente de la péninsule bretonne, espèce méridionale largement présente sur le sud et l'est de la Bretagne mais absente au nord et à l'ouest, etc.

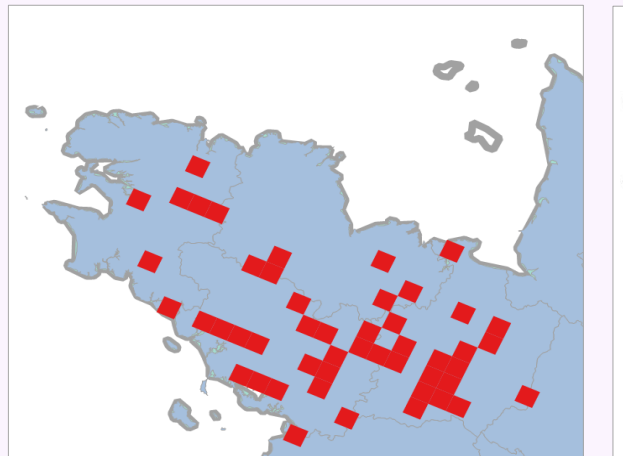

*Stenurella nigra :* Cette espèce présente un cas intermédiaire avec la catégorie A en particulier avec *Pseudovodina livida* citée ci-dessus. Elle parait également bien présente mais n'occupe pas la pointe bretonne ni de la côte nord. Cas fréquent.

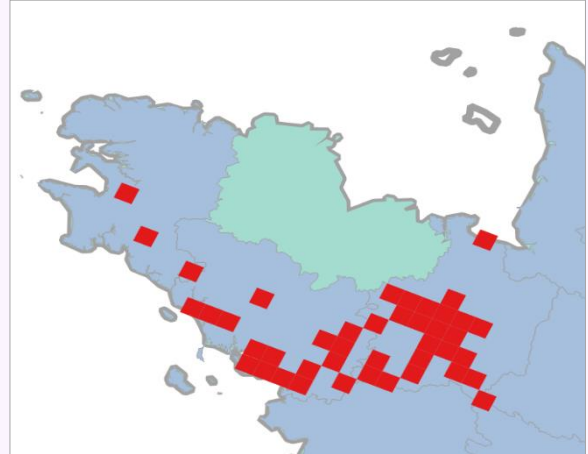

*Cerambyx cerdo :* espèce largement présente sur une moitié sud de la région, ainsi que dans l'est, bien qu'absent des Côtes d'Armor.

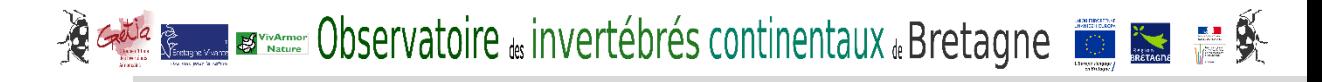

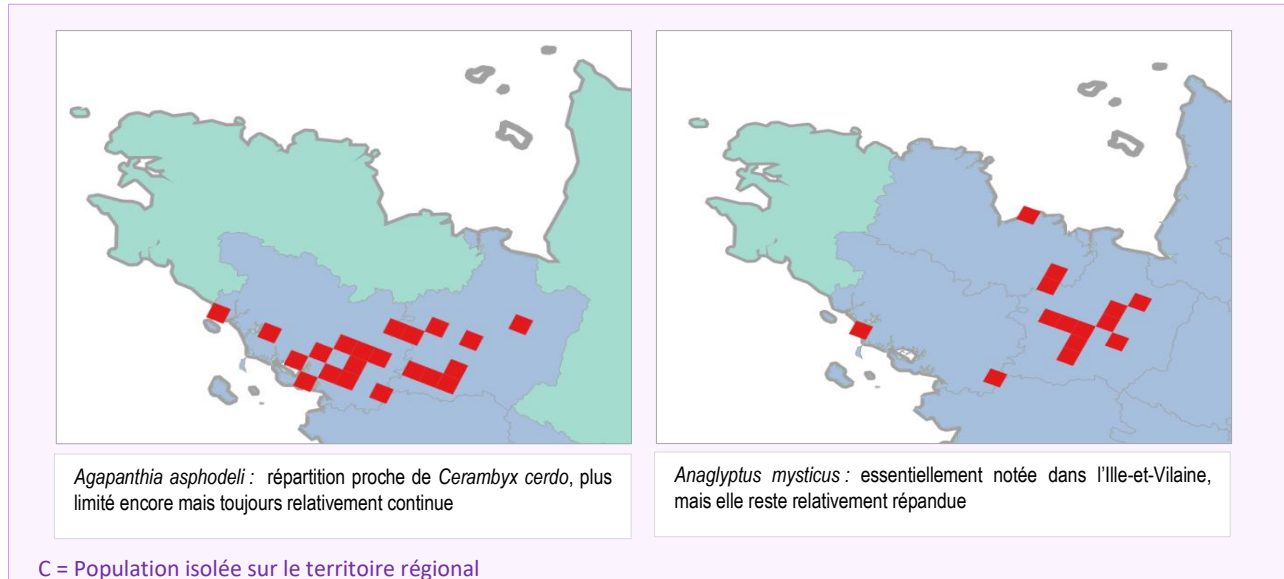

**localisation géographique restreinte.**

Cette catégorie concerne les **taxons fortement isolés sur 1 ou plusieurs départements bretons : faible nombre de stations,** 

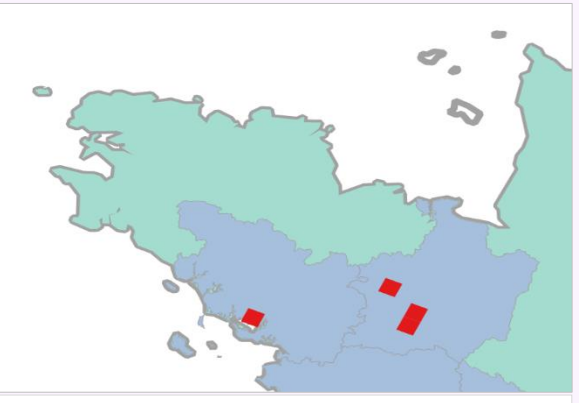

*Pogonocherus ovatus :* stations répandues sur le territoire mais isolées. Par ailleurs, la prise en compte des informations présentées dans l'atlas montrent que seules les stations du centre Bretagne et du pays rennais sont récentes. Cela justifie donc d'attribuer la catégorie C à cette espèce, A noter que les auteurs de l'atlas précisent bien que l'espèce reste difficile à observer (petite espèce).

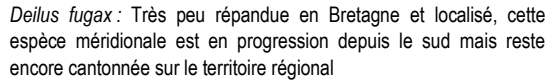

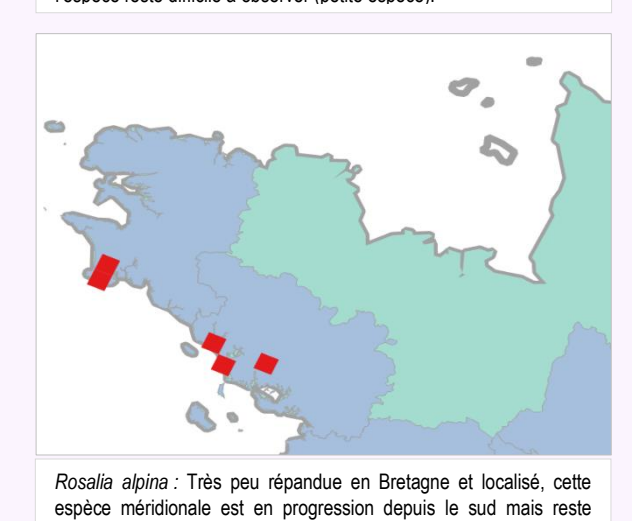

encore cantonnée sur le territoire régional

*Stenostola dubia :* une station actuelle unique en Bretagne

**Modalité : « Particularité de répartition supra-régionale (France/Europe) », trois catégories : 1, 2 ou 3**

1 = Population « dans sa pleine aire de répartition en France et en Europe »

Cette catégorie concerne **les taxons largement répartis à l'échelle nationale et européenne. Concernant la répartition nationale**, nous observons aussi la répartition globale des départements occupés par l'espèce visée en l'état actuel des connaissances et de sources disponibles (INPN). Si une limite nette nord/sud est marquée, il convient d'évluer la pertinence de cette catégorie avec la suivante. **La prise en compte de la répartition européenne** doit être mesurée suivant les précautions évoquées préalablement (pays entièrement grisé de reflétant la répartition réelle de l'espèce sur le territoire, présence sur les iles incertaine). La « pleine aire de répartition » à cette échelle signifie que la France ne constitue pas une limite de répartition de l'espèce.

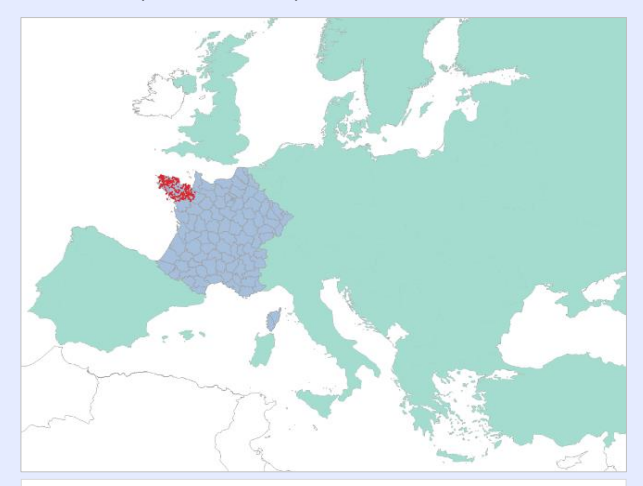

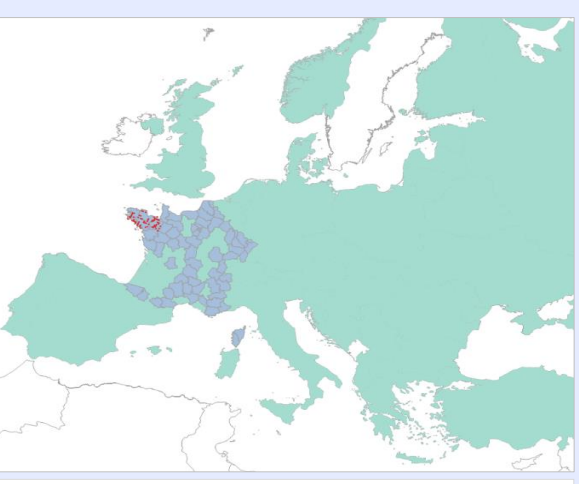

*Ruptela maculata :* Présente dans tous les départements français et la plupart des pays européens

*Agapanthia villosoviridescens:* Présente dans une majorité de départements français mais de manière plus morcelée, sans pour autant suivre une logique géographique particulière (zones littorales à l'exception du sud-ouest, zones montagneuses, plaines, etc.) ; largement répandue en Europe

2 = Population « Population « morcelée et/ou localisée et/ou en limite d'aire en France mais largement répartie en Europe » **OU** « non morcelée et/ou non localisée en France mais en marge de son aire de répartition et/ou morcelée en Europe »

Cette catégorie intermédiaire concerne **des taxons présentant des répartition plus complexes à interpréter suivant l'échelle prise en compte (nationale ou européenne).** 

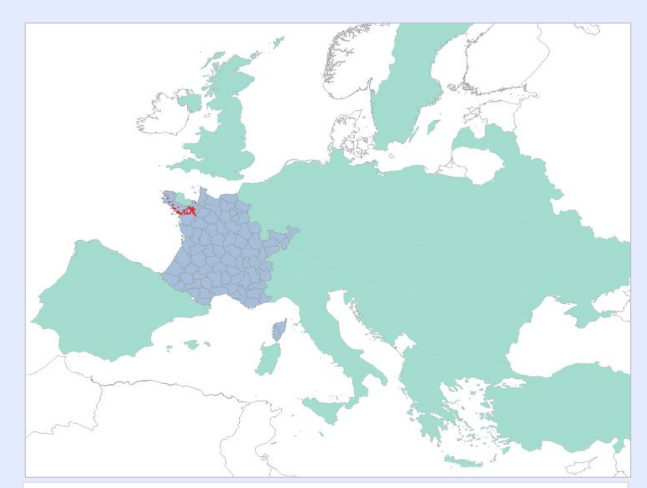

*Cerambyx cerdo:* Présente dans la plupart des départements français mais marquant une limite de répartition nord/sud relativement nette ; associée à une répartition européenne globale

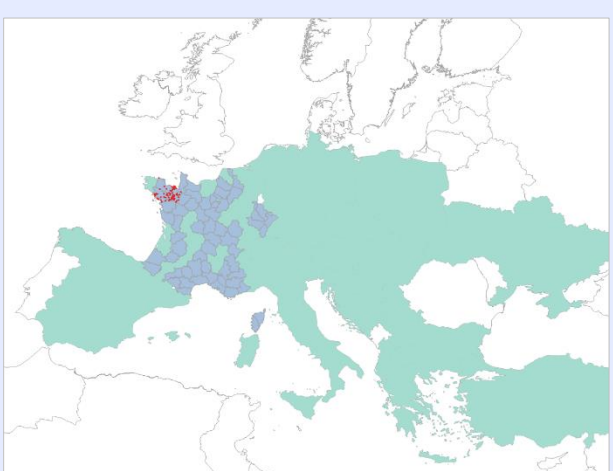

*Stenopterus rufus:* Présente dans tous la plupart des départements français, avec une répartition légèrement morcelée mais sans tendance nette ; associée à une répartition européenne marquant une limite nord/sud assez nette

# **EXECUTE: A POSSETVATOITE** & invertébrés continentaux & Bretagne

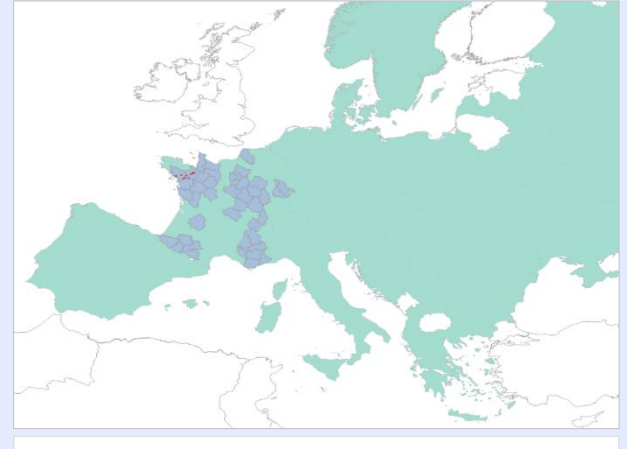

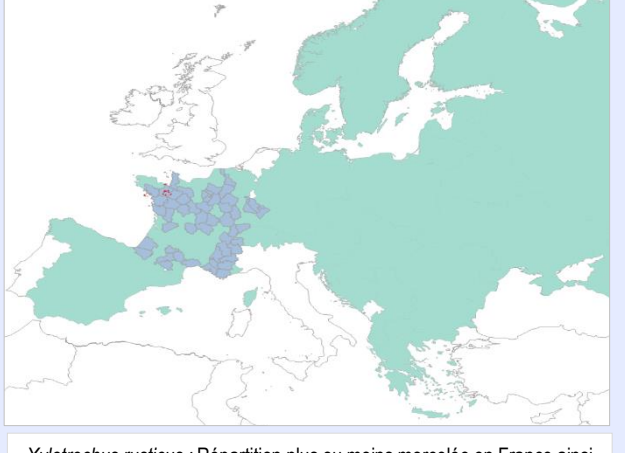

*Oberea linearis :* Répartition morcelée en France mais relativement bien présente en Europe du nord au sud

*Xylotrechus rusticus :* Répartition plus ou moins morcelée en France ainsi qu'en Europe sans pour autant marquée une tendance nette

3 = Population « morcelée et/ou localisée et/ou en limite d'aire en France » **+** « en marge de son aire de répartition et/ou morcelée en Europe »

Cette catégorie concerne **les taxons connaissant des répartitions très particulières (limite d'aires, morcelées) aux deux échelles, nationale et européenne.** 

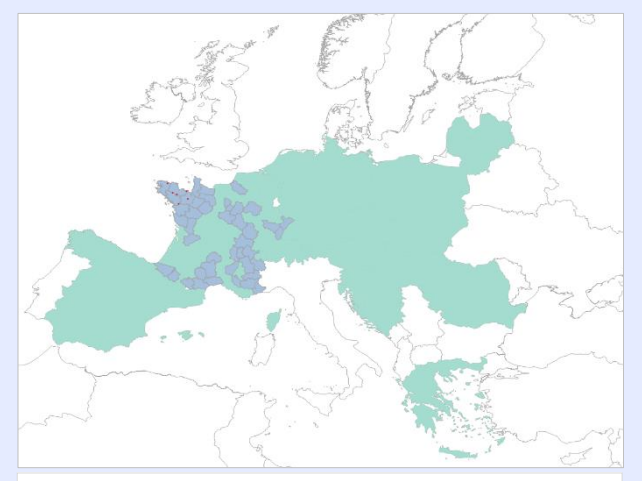

*Pogonocherus ovatus :* Bien que présente dans divers départements, *r*épartition relativement morcelée en France et plus particulièrement en Europe

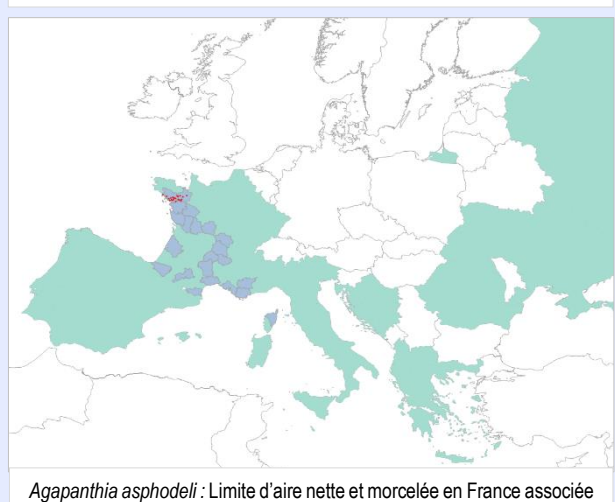

à une répartition en limite d'aire très nette en Europe.

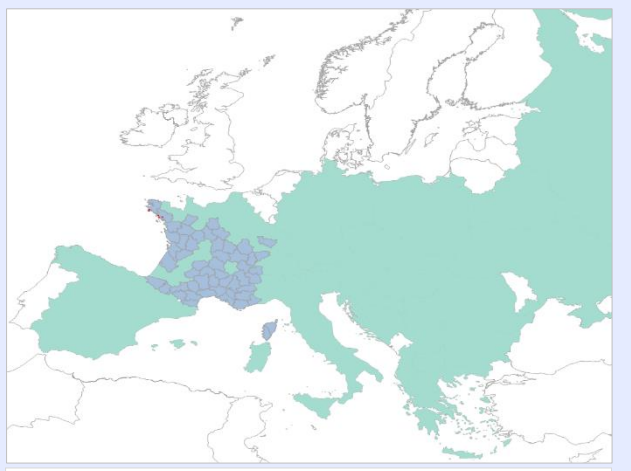

*Rosalia alpina :* Limite d'aire relativement nette en France associée à une limite d'aire également marquée en Europe

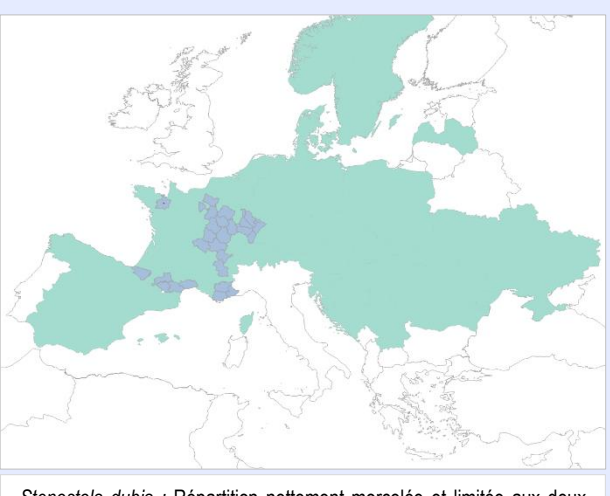

*Stenostola dubia :* Répartition nettement morcelée et limitée aux deux échelles

# **Paramètre 3 : Spécialisation écologique**

#### Principes

- Paramètre optionnel
- Analyse par un expert du niveau de spécialisation des espèces au sein d'un groupe taxonomique à un habitat et/ou divers paramètres spécifiques pour chaque groupe (dureté de l'eau, espèces de fleurs pour la pollinisation).
- Paramètre dont dépend, dans une certaine mesure, le facteur de sensibilité et qui fait le « pont » avec un critère évoqué pour la désignation des habitats déterminants (« Importance écologique » ; Horrelou & *al.*, 2013)
- Recourt à une adaptation spécifique pour chaque groupe taxonomique du fait des grandes différences de spécialisation qui peuvent exister.
- L'avis d'un expert, appuyé sur sa bonne connaissance de la littérature spécialisée existante, est absolument nécessaire.
- Définition d'une note de 1 à 4 (3 niveaux de notation + possibilité de non évaluation) sur avis d'expert et références bibliographiques.

#### Ressources nécessaires

- Références bibliographiques précisant l'écologie et/ou la biologie des espèces, idéalement (si-existant) pour le territoire biogéographique concerné.
- Grilles de spécialisation si existantes (ex : Odonates).

#### Mode opératoire

- 1. Sur la base de ses connaissances propres et de la bibliographie, l'expert définit les différents paramètres de spécialisation pouvant être associés au groupe taxonomique considéré, avec possibles sous-ensembles (ex : pour les coléoptères aquatiques, distinction milieux courants/milieux stagnants, puis pour milieux stagnants, milieux saumâtres/milieux acides/etc.). Les critères liés à la spécialisation sont multiples, imbriqués et complexes à hiérarchiser. Il peut s'agir de spécialisation écologique des espèces (à un habitat particulier par exemple) ou de spécialisation biologique. Le type de spécialisation pris en compte n'est donc pas imposé mais il est demandé aux experts de justifier les choix retenus pour qualifier le niveau de spécialisation des espèces.
- 2. Attribution d'une notation pour chaque espèce, offrant 4 possibilités différentes :
	- o 1 pt = Espèce généraliste
	- o 2,5 pt = Espèce généraliste orientée
	- o 4 pt = Espèce spécialiste
	- o X = Non évaluée

Ce type de qualification du niveau de spécialisation des espèces est inspiré des travaux de Dommanget pour les odonates (1989). Il nous paraissait compliqué de proposer 5 notes différentes comme pour les deux critères précédents. En revanche, il était important de conserver une notation maximale de 4 de manière à pouvoir faire une moyenne lors du calcul final. Nous avons donc opté pour une note intermédiaire entre 1 et 4 pour le niveau « généraliste orienté ».

#### **Remarques**

- Ce paramètre peut s'avérer particulièrement difficile à renseigner suivant les groupes taxonomiques ou même pour des espèces au sein d'un même groupe. **Pour cette raison, il est proposé de le mettre en optionnel, même s'il est fortement recommandé d'essayer de le renseigner.**
- En cas d'impossibilité d'évaluation du paramètre pour une espèce, il ne sera pas pris en compte dans l'évaluation finale lors de l'incrémentation des notations pour l'espèce considérée ou le groupe considéré, au cas par cas et sur justification de l'expert.
- Nous avons eu en interne une longue discussion sur ce sujet central dans l'approche « déterminante », car ce paramètre inclue potentiellement un lien fort avec l'habitat.

# **Paramètre 4 : Menaces**

#### Principes

- Paramètre optionnel
- Analyse par un expert du niveau de menace des espèces et/ou de leur habitat type.
- Paramètre complémentaire au précédent et directement lié à la sensibilité
- L'avis d'un expert, appuyé sur sa bonne connaissance de la littérature spécialisée existante, est absolument nécessaire.
- La prise en compte de ce paramètre est adapté aux sources d'information disponibles : liste rouges (régionales, nationales, européennes), tendances (si séries temporelles de données fiables), menaces en lien avec les habitats. Une grille multicritère est proposée pour appréhender ce paramètre et le contextualiser.
- Définition d'une note de 1 à 4 (3 niveaux de notation + possibilité de non évaluation).

#### Ressources nécessaires

- Références bibliographiques précisant l'écologie des espèces, idéalement et si-existant pour le territoire biogéographique concerné.
- Informations sur la sensibilité des habitats naturels
- Listes Rouges régionales, nationales, ou européennes, si existantes.
- Séries de données temporelles si existantes

#### Mode opératoire

- 1. Sur la base de ses connaissances propres et de la bibliographie, l'expert définit les niveaux de menaces des espèces et de leurs habitats.
- 2. A partir de la grille proposée intégrant différents niveaux de lecture (Listes Rouges, habitats menacés) attribution d'une notation pour chaque espèce, offrant 4 possibilités différentes :
	- $\circ$  1 = Espèce et/ou son(ses) habitat(s) préférentiel(s) non menacé(s)
	- o 2,5 = Espèce et/ou son(ses) habitat(s) préférentiel(s) assez menacé(s)
	- o 4 = Espèce et/ou son(ses) habitat(s) préférentiel(s) très menacé(s)
	- o X = Non évaluée

#### **Remarques**

- Ce paramètre peut s'avérer particulièrement difficile à renseigner suivant les groupes taxonomiques ou même pour des espèces au sein d'un même groupe. Pour cette raison, il est proposé de le mettre en optionnel.
- En cas d'impossibilité d'évaluation du paramètre pour une espèce, il ne sera pas pris en compte dans l'évaluation finale lors de l'incrémentation des notations.

#### **Note explicative pour l'utilisation de la grille de notation**

**La grille a été réalisée afin de pouvoir hiérarchiser la démarche de notation en fonction des sources d'informations disponibles**. Le choix a été porté de **prioriser la prise en compte des Listes Rouges UICN** si elles existent, comme cela est préconisé par Horrelou & al. (2013), concernant le critère de la « sensibilité ». **Par défaut, dans un deuxième temps, nous proposons le critère de tendance** si évalué. Enfin, **en l'absence des deux autres sources d'information, nous nous basons sur une évaluation d'expert concernant le niveau de menace sur l'espèce et/ou son habitat**. Si aucune de ces informations n'est disponible, le paramètre « Menaces » ne sera pas pris en compte pour l'espèce ou le groupe taxonomique considéré.

**L'évaluation de la menace se situe prioritairement au niveau régional,** car c'est à cette échelle que se situe principalement l'enjeu que nous désirons évaluer. A défaut d'informations disponibles, nous prenons ensuite le niveau national puis européen.

Les trois premières colonnes présentent les Listes Rouges si elles existent, puis les trois suivantes les tendances si elles sont connues et enfin la dernière colonne correspond à une évaluation à dire d'expert du niveau de menace de l'espèce et/ou de son habitat à l'échelle régionale.

**Certains critères peuvent faire l'objet de combinaison mais seulement à deux niveaux**, sans quoi cela devient ensuite trop complexe.

- **Pour les listes rouges**, nous reprenons comme paramètre les **catégories UICN** soit :

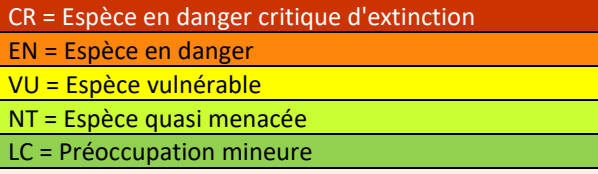

A noter que **nous ne prenons pas en compte la catégorie DD** (Données insuffisantes), au niveau des listes nationales et européennes car ne permettant pas d'évaluation. Pour ces cas particuliers, il faudra **se référer au niveaux inférieurs** : tendance ou habitat/espèce menacé au niveau régional.

Nous avions envisagé dans un premier temps de prendre en compte les **critères permettant de définir les catégories** mais ils nous semblent **trop complexes à considérer** (ex pour *Lestes macrostigma*, B2b(iii)c(iii,iv)).

Très concrètement, l'existence de listes rouges régionales apparait comme le critère majeur car il qualifie *de facto* cette problématique de la menace au niveau régional. En l'état actuel des choses il n'en existe aucune en Bretagne, mais celle des rhopalocères (groupe test) devraient être réalisées pour fin 2017/premier semestre 2018. Il existe en revanche plusieurs listes rouges nationales ou européennes qui pourront être utilisées (Odonates, Rhopalocères, insectes saproxyliques).

Pour les tendances, nous prenons les 4 critères les plus généralement pris en compte :

**↓= Diminution**  $\rightarrow$  = Stable **↑↓ = Fortes fluctuations ↑= Augmentation**

**Ces critères nécessitent la prise en compte d'un pas de temps entre deux séries temporelles de données**, qui sera **défini au cas par cas pour chaque groupe taxonomique en fonction des informations disponibles**. Pour beaucoup de groupes d'invertébrés, il faut s'attendre à ne pas pouvoir évaluer cette tendance.

- **Pour le niveau de menace sur l'espèce et/ou son habitat** : cette information sera basée sur le dires d'expert et connaissances locales sur les habitats. Le choix doit être commenté. Ils suivent les trois catégories présentées précédemment :

**Espèce et/ou son(ses) habitat(s) préférentiel(s) très menacé(s) Espèce et/ou son(ses) habitat(s) préférentiel(s) assez menacé(s) Espèce et/ou son(ses) habitat(s) préférentiel(s) non menacé(s)**

#### Exemple de mise en application :

La grille doit être utilisée de gauche à droite et de haut en bas. Suivant les combinaisons possibles entre critères, la notation finale varie et doit être prise en compte en se référant au colonne respective (col1, col2 ou col3).

S'il existe une liste rouge régionale, **les catégories de la liste sont directement reportées pour évaluer la menace**, comme proposé dans la grille.

En l'absence de liste rouge régionale, la liste rouge nationale est prise en compte en priorité 2. Comme pour la liste rouge régionale, **la prise en compte se fait via les catégories UICN combinées avec la tendance régionale si elle est connue OU les niveaux de menaces sur l'espèce/habitat au niveau régional** (pour éviter les combinaisons trop complexes, seuls deux critères peuvent être combinés). A ce niveau, nous proposons que ces combinaisons ne soient établies qu'**à partir de la catégorie VU**. Les deux catégories supérieures (CR et EN) nous paraissent en effet majeures à cette échelle et donne obligatoirement une importance essentielle au niveau régional.

En l'absence de liste rouge régionale et nationale, la liste rouge européenne est prise en compte en priorité 3. Comme pour les listes rouges régionale et nationale, la prise en compte se fait via les **catégories UICN combinées**  avec la **tendance régionale** si elle est connue **OU par défaut** par la **tendance nationale**, **OU** par les **niveaux de menaces sur l'espèce et/ou l'habitat de l'espèce au niveau régional**. Nous proposons cependant que ces combinaisons ne soient établies qu'**à partir de la catégorie EN**. La catégorie supérieure (CR) nous parait en effet majeure à cette échelle et donne obligatoirement une importance essentielle au niveau régional (note 4).

En l'absence de listes rouges, la tendance régionale est prise en compte en priorité 4. Elle se fait se fait suivant les 4 critères cités plus haut **combinés** avec la **tendance nationale OU par défaut** avec la **tendance européenne**, **OU** avec les **menaces sur l'espèce et/ou l'habitat de l'espèce au niveau régional**.

En l'absence de listes rouges et tendance régionale, la tendance nationale (priorité 1) ou européenne (priorité 2) est prise en compte en priorité 5. Elle se fait se fait suivant les 4 critères cités **combinés** avec la **tendance** avec les **niveaux de menaces sur l'espèce et/ou l'habitat de l'espèce au niveau régional**.

En l'absence de listes rouges et tendances aux différentes échelles, les **niveaux de menaces sur l'espèce et/ou l'habitat de l'espèce au niveau régional** sont pris en compte sur dires d'experts.

Enfin, si aucune information ne permet d'évaluer ce paramètre, il est considéré comme « non évalué » pour l'espèce ou le groupe taxonomique considérés.

# 爱一些是 2005ervatoire « invertébrés continentaux » Bretagne

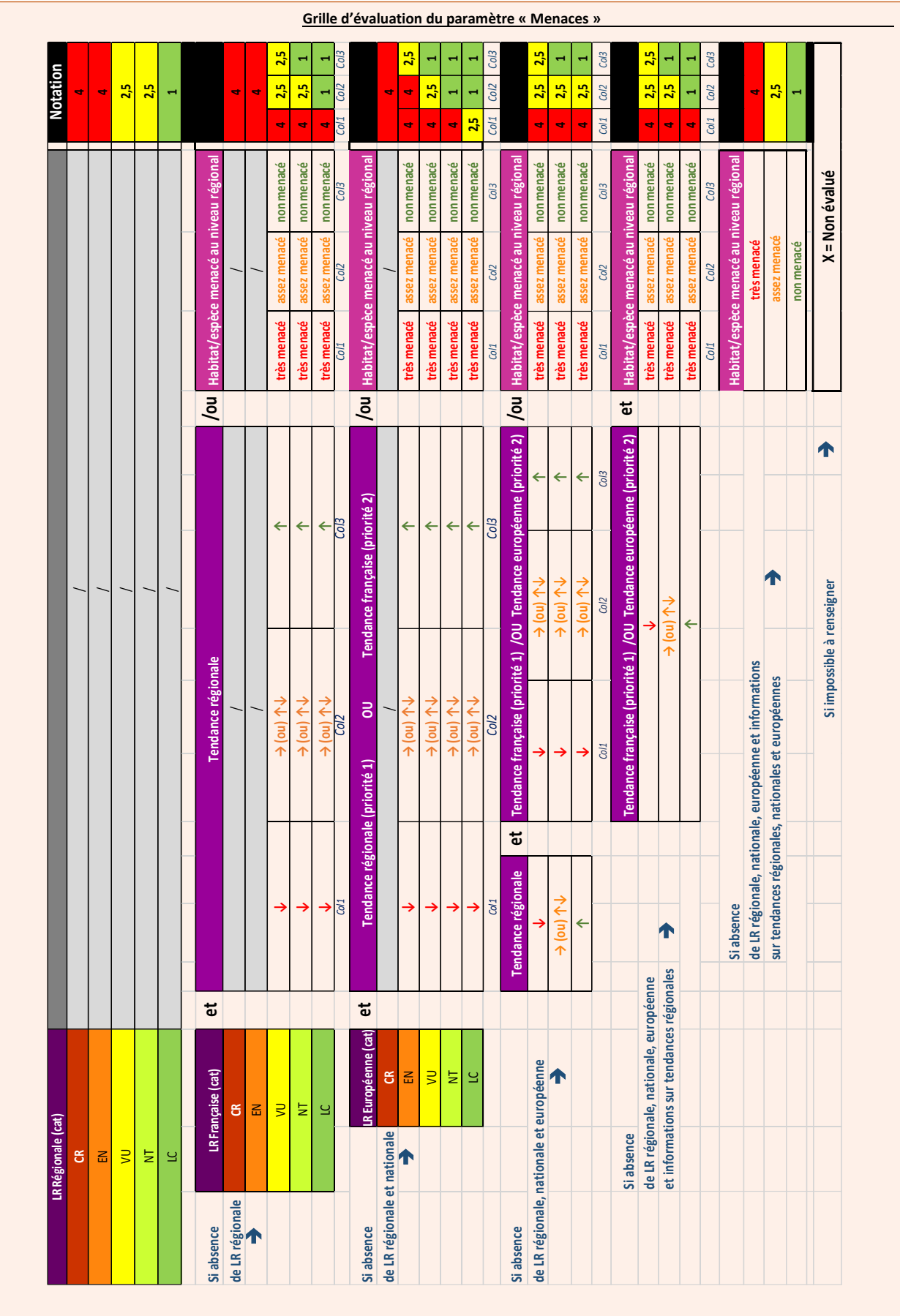

# **Méthode de calcul final**

#### **Principes**

- Agrégation des 4 paramètres précédents pour obtention d'une évaluation unique finale par espèce
- Combinaisons de mode de calcul sous forme de grille conditionnelle
- Définition des listes « espèces déterminantes » sur la base de la notation finale pour les espèces de chaque groupe taxonomique.

Ressources nécessaires : Tableau de synthèse des paramètres

#### Mode opératoire

- 1. Remplissage du tableau récapitulatif pour l'ensemble des paramètres
- 2. Agrégation automatique des notes individuelles pour chaque paramètre. Nous proposons un mode d'agrégation combinant deux modes de calcul conditionnels se basant sur la moyenne des notes et la prise en compte de la note la plus élevée :
	- a. Moyenne ≥ 3,5 → déterminance
		- b.  $\mathbf{O}U 2.5 \leq \text{moyenne} < 3.5$  et au moins une note =  $4 \rightarrow \text{déterminance}$
		- c.  $OU$  au moins deux notes =  $4 \rightarrow$  déterminance

Cette combinaison peut être emmenée à évoluer après l'application aux groupes tests (Longicornes, Rhopalocères)

#### **Exemple de tableau de résultats :**

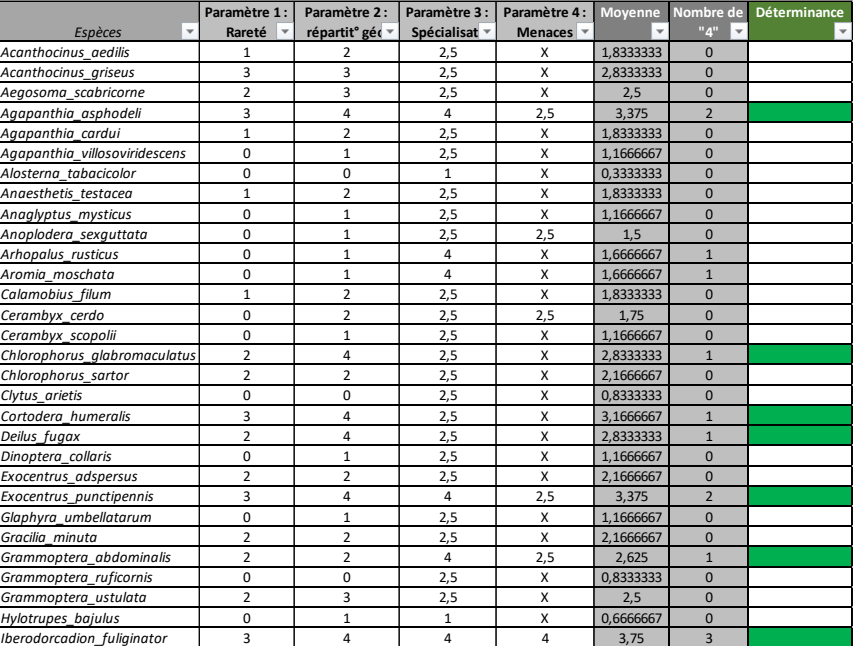

### **Restitution**

A l'issue de l'élaboration de listes par groupes taxonomiques la restitution comprendra deux supports principaux :

- 1. Une liste élémentaire des espèces déterminantes pour le groupe taxonomique considéré
- 2. Une note plus détaillée reprenant les modalités de calculs appliquées pour chaque espèce et détaillant les choix d'attribution des notes, ainsi que des éléments de connaissances (habitats, biologie, répartition) sur les espèces considérées comme déterminantes.

Un modèle de note sera proposé à l'issue du travail sur des groupes tests (Rhopalocères, Longicornes).

# **Bibliographie**

**BENCE, S., 2011**.- Actualisation du référentiel ZNIEFF de PACA – 2011. Méthodologie proposée pour le choix des espèces. Conservatoire d'espaces naturels de Provence-Alpes-Côte d'Azur. 9 pp.

**COULON J. et al., 2000**.- Coléoptères de Rhône-Alpes : Carabiques et Cicindèles, Muséum d'Histoire naturelle de Lyon et Société linnéenne de Lyon pp 18-19

**DOMMANGET J.-L., 1989** - Utilisation des odonates dans le cadre de la gestion des zones humides. In de Beaufort F. & Maurin H., 1989 - Utilisation des invertébrés pour l'identification et la surveillance d'espaces de grand intérêt faunistique. Collection Inventaire de Faune et de Flore, fasc. 53. MNHN/SFF, Paris : 93-110.

**DUPONT P. 2014**.- Cadre méthodologique de l'inventaire national des Rhopalocères et Zygènes de France métropolitaine. Partie I. Muséum National d'Histoire Naturelle, Paris. Rapport SPN 2014 - 23.

**ELISSALDE-VIDEMENT, L., HORELLOU, A., HUMBERT, G. & MORET, J., 2004**.- Guide méthodologique sur la modernisation de l'inventaire des zones naturelles d'intérêt écologique, faunistique et floristique. Mise à jour 2004. Coll. Patrimoines Naturels. Muséum National d'Histoire Naturelle. Paris. 73 pp.

**HERBRECHT F., CHERPITEL T., COURTIAL C., DESMOTS D., IORIO E., LAGARDE M., MOUQUET C., NOËL F. & SECHET E., 2017** - Proposition d'invertébrés littoraux d'origine continentale en tant qu'espèces déterminantes pour la désignation des ZNIEFF en Pays de la Loire. Rapport GRETIA pour la DREAL : 40 p.

**HORELLOU A., DORE A, HERARD K. & SIBLET J.-Ph., 2013**. - Guide méthodologique pour l'inventaire continu des Zones Naturelles d'Intérêt Ecologique, Faunistique et Floristique (ZNIEFF) en milieu continental. - MNHN-SPN. 110 p.

**JACOB, E. (coord.), 2016**.- Proposition d'une méthodologie d'élaboration de listes d'espèces d'invertébrés déterminantes ZNIEFF de Basse-Normandie et application pour six taxons. Odonates, orthoptères, coléoptères aquatiques de milieux stagnants, lépidoptères Noctuidae, araignées Lycosidae et bourdons. Rapport du GRETIA pour la Direction Régionale de l'Environnement, de l'Aménagement et du Logement de Basse-Normandie. 87 pp + annexes.

**LEROY, B.** « Prédire les changements de biodiversité. Recherches en Macroécologie et Conservation de la Biodiversité » http://borisleroy.com/recherche/indices-de-rarete/ Consulté le 26/03/2015.

**LEROY, B., PETILLON, J., GALLON, R., CANARD, A. & YSNEL, F., 2012**.- Improving occurrence-based rarity metrics in conservation studies by including multiple rarity cut-off points. Insect Conservation and Diversity, 5: 159–168.

**LEROY, B., CANARD, A. & YSNEL, F., 2013**.- Integrating multiple scales in rarity assessments of invertebrate taxa. Diversity and Distributions, 19: 794–803.

**MULLER, Y., GIBET, S. & KAEMPF, S. 2009**.- Les listes d'espèces déterminantes pour les ZNIEFF de deuxième génération (Plantes vasculaires, odonates, orthoptères, papillons de jour et Zygaenidae, amphibien et reptiles, oiseaux, mammifères). Rapport de Odonat. 98 pp + annexes.